# **Matrix Cascade Equation (MCEq) Documentation**

*Release 1.2.6*

**Anatoli Fedynitch**

**Jul 04, 2022**

# **Contents**

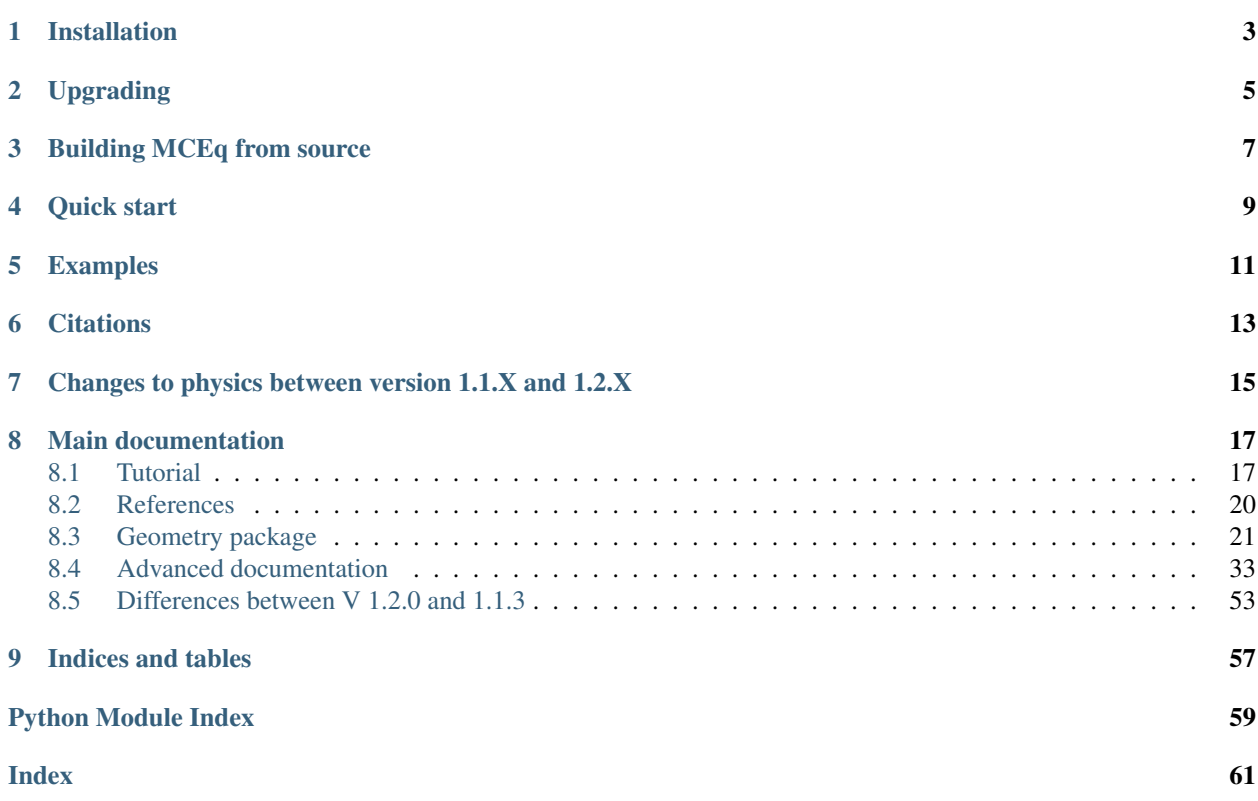

Release 1.2.6

Date Jul 04, 2022

Purpose of the code:

This program is a toolkit to compute the evolution of particle densities that evolve as a cascade in the Earth's atmosphere or other target media. Particles are represented by average densities on discrete energy bins. The results are differential energy spectra or total particle numbers. Various models/parameterizations for particle interactions and atmospheric density profiles are packaged with the code.

# CHAPTER<sup>1</sup>

# Installation

<span id="page-6-0"></span>The installation via PyPi is the simplest method:

pip install MCEq

Optionally, one can (and is encouraged to) accelerate calculations with BLAS libraries. For Intel CPUs the Math Kernel Library (MKL) provides quite some speed-up compared to plain numpy. MCEq will auto-detect MKL if it is already installed. To enable MKL by default use:

pip install MCEq[MKL]

More speed-up can be achieved by using the cuSPARSE library from nVidia's CUDA toolkit. This requires the cupy library. If cupy is detected, MCEq will try to use cuSPARSE as solver. To install MCEq with CUDA 10.1 support:

pip install MCEq[CUDA]

Alternatively, install cupy by yourself (see 'cupy homepage<https://cupy.chainer.org>'\_).

Supported architectures:

- Linux 32- and 64-bit (x86\_64 and AArch64)
- Mac OS X
- Windows

Note:: pip installations of scipy on Windows may be faulty. If scipy throws errors on import, use [Miniconda](https://docs.conda.io/en/latest/miniconda.html)

# Upgrading

<span id="page-8-0"></span>For installations with pip, upgrading the code and data tables can be done with:

pip install MCEq --upgrade

In case of major updates the database file will be updated on first import and the old one will be removed. For installations from source, pull the latest release or master branch. The database file will be updated automatically as well.

# Building MCEq from source

<span id="page-10-0"></span>To modify the code and contribute, the code needs to be installed from the github source:

```
git clone https://github.com/afedynitch/MCEq.git
cd MCEq
pip install -e .
```
This will build and install MCEq in editable mode, and changes to this source directory will be immediately reflected in any code that imports MCEq in the current python enviroment.

Quick start

<span id="page-12-0"></span>Open an new python file or jupyter notebook/lab:

```
from MCEq.core import config, MCEqRun
import crflux.models as crf
# matplotlib used plotting. Not required to run the code.
import matplotlib.pyplot as plt
# Initalize MCEq by creating the user interface object MCEqRun
mceq = MCEqRun(
    # High-energy hadronic interaction model
   interaction_model='SIBYLL23C',
    # cosmic ray flux at the top of the atmosphere
   primary_model = (crf.HillasGaisser2012, 'H3a'),
    # zenith angle
    theta_deq = 0.
)
# Solve the equation system
mceq.solve()
# Obtain the result
# Multiply fluxes be E**mag to resolve the features of the steep spectrum
mag = 3muon_flux = (mceq.get_solution('mu+', mag) +
            mceq.get_solution('mu-', mag))
numu_flux = (mceq.get_solution('numu', mag) +
            mceq.get_solution('antinumu', mag))
nue_flux = (mceq.get_solution('nue', mag) +
           mceq.get_solution('antinue', mag))
```
(continues on next page)

(continued from previous page)

```
# The lines below are for plotting with matplotlib
plt.loglog(mceq.e_grid, muon_flux, label='muons')
plt.loglog(mceq.e_grid, numu_flux, label='muon neutrinos')
plt.loglog(mceq.e_grid, nue_flux, label='electron neutrinos')
plt.xlim(1., 1e9)
plt.xlabel('Kinetic energy (GeV)')
plt.ylim(1e-6, 1.)
plt.ylabel(r'$(E/\text{GeV})^3\,\Phi$ (GeV cm$^{-2}$\,$s$^{-1}\,$sr$^{-1}$) (GeV)')
plt.legend()
plt.show()
```
Examples

<span id="page-14-0"></span>Follow the *[Tutorial](#page-20-1)* and/or download and run the notebooks from [github.](https://github.com/afedynitch/MCEq/tree/master/examples)

# **Citations**

<span id="page-16-0"></span>If you use MCEq in your scientific publication, please cite the code AND the physical models.

The current citation for the MCEq is:

*Calculation of conventional and prompt lepton fluxes at very high energy* A. Fedynitch, R. Engel, T. K. Gaisser, F. Riehn, T. Stanev, EPJ Web Conf. 99 (2015) 08001 [arXiv:1503.00544](http://arxiv.org/abs/1503.00544)

In *[References](#page-23-0)* is the list for the physical models.

# <span id="page-18-0"></span>Changes to physics between version 1.1.X and 1.2.X

Due to a bug found in the decay table generation for the "new" MCEq versions there are some larger changes for the lowest energies at tens of GeV. To estimate if your computations may be affected check out *[Differences between V](#page-56-0) [1.2.0 and 1.1.3](#page-56-0)*.

# Main documentation

## <span id="page-20-1"></span><span id="page-20-0"></span>**8.1 Tutorial**

The main user interface is the class  $MCEq$ .  $core$ .  $MCEqRun$  that requires a reference to a cosmic ray model for the initialization. Any cosmic ray flux model from [the crflux package.](http://crfluxmodels.readthedocs.org/en/latest/index.html) can be selected:

```
from MCEq.core import MCEqRun
import crflux.models as crf
# Initalize MCEq by creating the user interface object MCEqRun
mceq = MCEqRun(
    # High-energy hadronic interaction model
    interaction_model='SIBYLL23C',
    # cosmic ray flux at the top of the atmosphere
    primary_model = (crf.HillasGaisser2012, 'H3a'),
    # zenith angle
    theta_deg = 0.
)
```
The code will raise an exception of a non-existent hadronic interaction model is selected and will list the currently available models. All models can be changed between calls to the solver.

## **8.1.1 Solving cascade equations**

The solver is launched for the current set of parameters by:

mceq.solve()

By default MCEq will pick the numpy, MKL or the CUDA solver, depending on the the installed packages. Currently only 'forward-euler' solvers are available, which are fast and stable enough.

The spectrum of each particle species at the surface can be retrieved as numpy array with

mceq.get\_solution('mu+')

List available particle species managed by  $MCEq$ , particlemanager:

mceq.pman.print\_particle\_tables(0)

To multiply the solution automatically with  $E<sup>mag</sup>$  use

mceq.get\_solution('mu+', mag=3) # for  $E^3$  \* flux

To obtain a solution along the cascade trajectory in depth  $X$ , create a grid and pass it to the solver

```
# A linearly spaced set of points from 0.1 up to the X value corresponding
# to the depth at the surface `max_X` (for the selected zenith angle and atmospheric,
˓→model/season)
n pts = 100
X grid = np.linspace(0.1, mceq.density_model.max_X, n_pts)
mceq.solve(int_grid=X_grid)
```
To obtain particle spectra at each depth point:

```
longitudinal_spectrum = []
for idx in range(n_pts):
    print('Reading solution at X = \{0:5.2f\} g/cm2'.format(x_grid[idx]))
    longitudinal_spectrum.append(mceq.get_solution('mu+', grid_idx=idx))
```
To obtain the solutions at equivalent altitudes one needs to simply map the the values of  $X$  to the corresponding altitude for the current zenith angle and atmospheric model:

h\_grid = mceq.density\_model.X2h(X\_grid)

To define a strictly increasing grid in X (=stricktly decreasing in altitude), using the converter function between height and depth:

```
h_grid = np.linspace(50 * 1e3 * 1e2, 0) # altitudes from 50 to 0 km (in cm)
X_grid = mceq.density_model.h2X(h_grid)
mceq.solve(int_grid=X_grid)
```
Particle numbers can be obtained by using predefined functions or by integrating the spectrum. These functions support *grid* idx (as shown above) and a minimal energy cutoff (larger than the minimal grid energy mceq config. [e\\_min](#page-38-0)):

```
# Number of muons
n_mu = mceq.n_mu(grid_idx=None, min_energy_cutoff=1e-1)
# Number of electrons
n_e = mceq.n_e(grid_idx=None, min_energy_cutoff=86e-3)
# Number of protons above minimal grid energy
n_p = np.sum(mceq.get_solution('p+', integrate=True))
```
All particles listed by MCEq.ParticleManager.print\_particle\_tables(0)() are available to MCEq. core.get\_solution().

## **8.1.2 Changing geometrical and atmospheric parameters**

To change the zenith angle

mceq.set\_theta\_deg(<zenith\_angle\_in\_degrees>)

Most geometries support angles between 0 (vertical) and 90 degrees.

To change the density profile

mceq.set\_density\_model(('MSIS00', ('Sudbury', 'June')))

Available models are:

- 'CORSIKA' Linsley-parameterizations from the CORSIKA air-shower MC (see MCEq.qeometry. density\_models.CorsikaAtmosphere.init\_parameters())
- 'MSIS00' and 'MSIS00\_IC' NRLMSISE-00 global static atmospheric model by NASA (LIC = centered on IceCube at the South Pole, where zenith angles > 90 degrees are up-going)
- 'AIRS' an interface to tabulated satellite data (not provided), extrapolated with MSIS00 at altitudes above 50km
- 'Isothermal' a simple isothermal model with scale height at 6.3 km
- 'GeneralizedTarget' a piece-wise homogeneous density (not exponential like the atmosphere)

Refer for more info to *[Geometry package](#page-24-0)*.

After changing the models, the spectra can be recomputed with a  $MCEq$ , core.  $MCEqRun$ , solve ().

## **8.1.3 Changing hadronic interaction models**

To change the hadronic interaction model

mceq.set\_interaction\_model('EPOS-LHC')

Currently available models are:

- SIBYLL-2.3c
- SIBYLL-2.3
- SIBYLL-2.1
- EPOS-LHC
- QGSJet-II-04
- QGSJet-II-03
- QGSJet-01c
- DPMJET-III-3.0.6
- DPMJET-III-19.1
- SIBYLL-2.3c\_pp (for proton-proton collisions)

More models planned. Note that internally the model name string is transformed to upper case, and dashes and points are removed.

MCEq will take care of updating all data structures regenerating the matrices. This call takes some time since data memory needs to be allocated and some numbers crunched. If you use this function in a loop for multiple computations, put it further out.

## **8.1.4 Changing cosmic ray flux model**

The flux of cosmic ray nucleons at the top of the atmosphere (primary flux) is the initial condition. The module crflux.models contains a contemporary selection of flux models. Refer to the [crflux documentation](https://crfluxmodels.readthedocs.io/en/latest/) or [the source](https://github.com/afedynitch/crflux) [code.](https://github.com/afedynitch/crflux)

To change the primary flux use [MCEq.core.MCEqRun.set\\_primary\\_model\(\)](#page-43-1)

```
import crflux.models as pm
mceq.set_primary_model(pm.HillasGaisser2012, 'H3a')
```
## **8.1.5 Using MCEq for air-showers**

MCEq currently provides solutions of the one-dimensional (longitudinal) cascade equations in the variable X (depth). Therefore, full air-shower calculations including the lateral (transverse) extension of particle densities are not possible. What is possible is the computation of longitudinal profiles of particle numbers or depth dependence of spectra. The only difference between "air-shower mode" and the standard "inclusive flux modes" is the initial condition. For airshowers the initial condition is a single particle of a certain type and fixed energy, instead of an entire spectrum of cosmic ray nucleons as described above. To launch a cascade from a single particle use  $MCEq$ .core. $MCEqRun$ . [set\\_single\\_primary\\_particle\(\)](#page-43-2)

```
# For a 1 EeV proton
mceq.set_single_primary_particle(1e9, pdg_id=2212)
# Or for a 1 EeV iron nucleus
mceq.set_single_primary_particle(1e9, corsika_id=5626)
```
The zenith angle has to be set as shown above with  $MCEq.core.MCEqRun.set_zenith\_deg()$ .

# <span id="page-23-0"></span>**8.2 References**

### **8.2.1 Cosmic-ray flux parameterizations**

The parameterizations of the flux of cosmic rays are provided via the module [crflux.](https://github.com/afedynitch/crflux) The references are given in the [module's documentation.](http://crfluxmodels.readthedocs.org/en/latest/index.html)

## **8.2.2 Atmosphere**

• [CORSIKA parametrizations](https://web.ikp.kit.edu/corsika/physics_description/corsika_phys.pdf)

*CORSIKA: A Monte Carlo Code to Simulate Extensive Air Showers* D. Heck, J. Knapp, J. Capdevielle, G. Schatz, T. Thouw Tech. Rep. FZKA 6019, Karsruhe (1998)

• [NRLMSISE-00](http://ccmc.gsfc.nasa.gov/modelweb/atmos/nrlmsise00.html)

*NRLMSISE-00 empirical model of the atmosphere: Statistical comparisons and scientific issues*

J.M. Picone, A.E. Hedin, D.P. Drob, and A.C. Aikin J. Geophys. Res., 107(A12), 1468, doi:10.1029/2002JA009430, (2002)

## **8.2.3 Hadronic interaction models**

• [SIBYLL-2.3c:](http://inspirehep.net/record/1624702)

*The hadronic interaction model Sibyll 2.3c and Feynman scaling* F. Riehn, R. Engel, A. Fedynitch, T. K. Gaisser, T. Stanev PoS(ICRC2017)301

• [SIBYLL-2.3:](http://inspirehep.net/record/1395980)

*A new version of the event generator Sibyll* F. Riehn, R. Engel, A. Fedynitch, T. K. Gaisser, T. Stanev PoS ICRC2015 (2016) 558

• [SIBYLL-2.1:](http://inspirehep.net/record/823839)

*Cosmic ray interaction event generator SIBYLL 2.1* E.-J. Ahn, R. Engel, T. K. Gaisser, P. Lipari, T.Stanev Phys.Rev. D80 (2009) 094003

• [EPOS-LHC:](http://inspirehep.net/record/1236629)

*EPOS LHC : test of collective hadronization with LHC data* T. Pierog, I. Karpenko, J. M. Katzy, E. Yatsenko, and K. Werner Phys. Rev. C92 (2015) 034906 [arXiv:1306.0121](https://arxiv.org/abs/1306.0121)

• [QGSJET-II-04:](http://inspirehep.net/record/872658)

*Monte Carlo treatment of hadronic interactions in enhanced Pomeron scheme: I. QGSJET-II model* Sergey Ostapchenko Phys.Rev. D83 (2011) 014018,

• [DPMJET-III:](http://inspirehep.net/record/538940)

*The Monte Carlo event generator DPMJET-III*

S. Roesler, R. Engel, J. Ranft

Advanced Monte Carlo for radiation physics, particle transport simulation and applications. Proceedings, Conference, MC2000, Lisbon, Portugal, October 23-26, 2000

• [DPMJET-III-19.1:](http://inspirehep.net/record/1503512)

*Cascade equations and hadronic interactions at very high energies* A. Fedynitch CERN-THESIS-2015-371

# <span id="page-24-0"></span>**8.3 Geometry package**

In MCEq, geometry is everything related to the medium in which the particle cascade develops. The very basic geometrical functions for the polar coordinate system of the Earth - no it's not flat, but just azimuth symmetric - are located in MCEq. geometry. geometry. The density parameterizations and interfaces are in MCEq. geometry. [density\\_profiles](#page-25-0)

### <span id="page-25-2"></span>**8.3.1 MCEq.geometry.density\_profiles**

This module includes classes and functions modeling the Earth's atmosphere. Currently, two different types models are supported:

- Linsley-type/CORSIKA-style parameterization
- Numerical atmosphere via external routine (NRLMSISE-00)

Both implementations have to inherit from the abstract class EarthsAtmosphere, which provides the functions for other parts of the program. In particular the function EarthsAtmosphere.get\_density()

Typical interaction:

```
$ atm_object = CorsikaAtmosphere("BK_USStd")
$ atm_object.set_theta(90)
$ print 'density at X=100', atm_object.X2rho(100.)
```
#### The class **MCEqRun** will only the following routines::

- EarthsAtmosphere.set\_theta(),
- EarthsAtmosphere.r\_X2rho().

If you are extending this module make sure to provide these functions without breaking compatibility.

Example: An example can be run by executing the module:

```
$ python MCEq/atmospheres.py
```

```
class MCEq.geometry.density_profiles.AIRSAtmosphere(location, season, extrapo-
```
Interpolation class for tabulated atmospheres.

This class is intended to read preprocessed AIRS Satellite data.

#### **Parameters**

- **location** ([str](https://docs.python.org/2.7/library/functions.html#str)) see [init\\_parameters\(\)](#page-25-1)
- **season** ([str,](https://docs.python.org/2.7/library/functions.html#str) optional) see init parameters()

#### **get\_density**(*h\_cm*)

Returns the density of air in g/cm\*\*3.

Interpolates table at requested value for previously set year and day of year (doy).

**Parameters h** cm  $(f$ loat) – height in cm

**Returns** density  $\rho(h_{cm})$  in g/cm<sup>\*\*</sup>3

Return type [float](https://docs.python.org/2.7/library/functions.html#float)

#### **get\_temperature**(*h\_cm*)

Returns the temperature in K.

Interpolates table at requested value for previously set year and day of year (doy).

Parameters  $h_{cm}$  ([float](https://docs.python.org/2.7/library/functions.html#float)) – height in cm

**Returns** temperature  $T(h_{cm})$  in K

Return type [float](https://docs.python.org/2.7/library/functions.html#float)

```
init_parameters(location, **kwargs)
```
Loads tables and prepares interpolation.

*late=True*, *\*args*, *\*\*kwargs*)

#### <span id="page-26-3"></span>Parameters

- **location** ([str](https://docs.python.org/2.7/library/functions.html#str)) supported is only "SouthPole"
- **doy** ([int](https://docs.python.org/2.7/library/functions.html#int)) Day Of Year
- **class** MCEq.geometry.density\_profiles.**CorsikaAtmosphere**(*location*, *season=None*)

Class, holding the parameters of a Linsley type parameterization similar to the Air-Shower Monte Carlo [COR-](https://web.ikp.kit.edu/corsika/)[SIKA.](https://web.ikp.kit.edu/corsika/)

The parameters pre-defined parameters are taken from the CORSIKA manual. If new sets of parameters are added to [init\\_parameters\(\)](#page-27-0), the array \_thickl can be calculated using  $calc\_thickl()$ .

#### <span id="page-26-2"></span>**\_atm\_param**

(5x5) Stores 5 atmospheric parameters \_aatm, \_batm, \_catm, \_thickl, \_hlay for each of the 5 layers

Type numpy.array

#### Parameters

- **location** ([str](https://docs.python.org/2.7/library/functions.html#str)) see [init\\_parameters\(\)](#page-27-0)
- **season** ([str,](https://docs.python.org/2.7/library/functions.html#str)optional) see [init\\_parameters\(\)](#page-27-0)

#### <span id="page-26-0"></span>**calc\_thickl**()

Calculates thickness layers for [depth2height\(\)](#page-26-1)

The analytical inversion of the CORSIKA parameterization relies on the knowledge about the depth  $X$ , where trasitions between layers/exponentials occur.

#### **Example**

Create a new set of parameters in  $init\_parameters()$  inserting arbitrary values in the \_thikl array:

```
$ cor_atm = CorsikaAtmosphere(new_location, new_season)
$ cor_atm.calc_thickl()
```
Replace \_thickl values with printout.

#### <span id="page-26-1"></span>**depth2height**(*x\_v*)

Converts column/vertical depth to height.

**Parameters**  $\mathbf{x}_\text{v}(f\text{load})$  **– column depth**  $X_v$  **in g/cm\*\*2** 

Returns height in cm

Return type [float](https://docs.python.org/2.7/library/functions.html#float)

```
get_density(h_cm)
```
Returns the density of air in g/cm\*\*3.

Uses the optimized module function corsika\_get\_density\_jit().

```
Parameters h_cmfloat) – height in cm
```
Returns density  $\rho(h_{cm})$  in g/cm\*\*3

Return type [float](https://docs.python.org/2.7/library/functions.html#float)

#### **get\_mass\_overburden**(*h\_cm*)

Returns the mass overburden in atmosphere in g/cm\*\*2.

Uses the optimized module function corsika\_get\_m\_overburden\_jit()

<span id="page-27-2"></span>**Parameters h** cm  $(f$ loat) – height in cm

**Returns** column depth  $T(h_{cm})$  in g/cm<sup>\*\*2</sup>

Return type [float](https://docs.python.org/2.7/library/functions.html#float)

#### <span id="page-27-0"></span>**init\_parameters**(*location*, *season*)

Initializes  $atm$  param. Parameters from ANTARES/KM3NET are based on the work of T. Heid [\(see](https://github.com/afedynitch/MCEq/issues/12) [this issue\)](https://github.com/afedynitch/MCEq/issues/12)

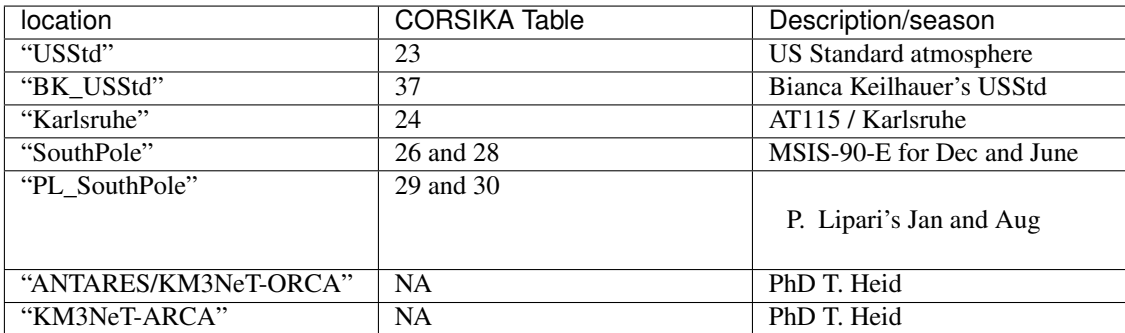

#### Parameters

- **location** ([str](https://docs.python.org/2.7/library/functions.html#str)) see table
- **season** ([str,](https://docs.python.org/2.7/library/functions.html#str) optional) choice of season for supported locations

Raises Exception – if parameter set not available

#### **rho\_inv**(*X*, *cos\_theta*)

Returns reciprocal density in cm\*\*3/g using planar approximation.

This function uses the optimized function planar\_rho\_inv\_jit()

Parameters  $h_{cm}$  ([float](https://docs.python.org/2.7/library/functions.html#float)) – height in cm

**Returns**  $\frac{1}{\rho}(X,\cos\theta)$  cm\*\*3/g

#### Return type [float](https://docs.python.org/2.7/library/functions.html#float)

<span id="page-27-1"></span>**class** MCEq.geometry.density\_profiles.**EarthsAtmosphere**(*\*args*, *\*\*kwargs*)

Abstract class containing common methods on atmosphere. You have to inherit from this class and implement the virtual method  $qet_{density}($ ).

Note: Do not instantiate this class directly.

#### **thrad**

current zenith angle  $\theta$  in radiants

Type [float](https://docs.python.org/2.7/library/functions.html#float)

#### **theta\_deg**

current zenith angle  $\theta$  in degrees

#### Type [float](https://docs.python.org/2.7/library/functions.html#float)

#### **max\_X**

Slant depth at the surface according to the geometry defined in the MCEq.geometry

Type [float](https://docs.python.org/2.7/library/functions.html#float)

#### <span id="page-28-3"></span>**geometry**

Can be a custom instance of EarthGeometry

Type [object](https://docs.python.org/2.7/library/functions.html#object)

#### **X2h**(*X*)

Returns the height above surface as a function of slant depth for currently selected zenith angle.

The spline  $s$ <sub>*LX2h*</sub> is used, which was calculated or retrieved from cache during the set<sub>*\_theta()* call.</sub>

**Parameters**  $X(fload)$  **– slant depth in g/cm<sup>\*\*</sup>2** 

Returns height above surface in cm

#### Return type float h

#### **X2rho** $(X)$

Returns the density  $\rho(X)$ .

The spline  $s_X^2$ *X2rho* is used, which was calculated or retrieved from cache during the [set\\_theta\(\)](#page-29-0) call.

**Parameters**  $X(f \text{lost})$  **– slant depth in g/cm\*\*2** 

**Returns**  $\rho$  in cm\*\*3/g

Return type [float](https://docs.python.org/2.7/library/functions.html#float)

```
calculate_density_spline(n_steps=2000)
```
Calculates and stores a spline of  $\rho(X)$ .

```
Parameters n_stepsint, optional) – number of X values to use for interpolation
```
Raises Exception – if  $set$  theta() was not called before.

#### **gamma\_cherenkov\_air**(*h\_cm*)

Returns the Lorentz factor gamma of Cherenkov threshold in air (MeV).

#### <span id="page-28-0"></span>**get\_density**(*h\_cm*)

Abstract method which implementation should return the density in g/cm\*\*3.

**Parameters**  $h_{cm}$  (*[float](https://docs.python.org/2.7/library/functions.html#float)*) – height in cm

Returns density in g/cm\*\*3

Return type [float](https://docs.python.org/2.7/library/functions.html#float)

Raises NotImplementedError

#### **h2X**(*h*)

Returns the depth along path as function of height above surface.

The spline *s\_X2rho* is used, which was calculated or retrieved from cache during the set theta() call.

**Parameters**  $h(fload)$  **– vertical height above surface in cm** 

Returns X slant depth in g/cm\*\*2

Return type [float](https://docs.python.org/2.7/library/functions.html#float)

```
moliere_air(h_cm)
```
Returns the Moliere unit of air for US standard atmosphere.

```
nref_rel_air(h_cm)
```
Returns the refractive index - 1 in air (density parametrization as in CORSIKA).

```
r X2rho(X)
```
Returns the inverse density  $\frac{1}{\rho}(X)$ .

<span id="page-29-3"></span>The spline *s\_X2rho* is used, which was calculated or retrieved from cache during the set theta() call.

**Parameters**  $\mathbf{X}$  (*[float](https://docs.python.org/2.7/library/functions.html#float)*) – slant depth in g/cm<sup>\*\*</sup>2

**Returns**  $1/\rho$  in cm\*\*3/g

Return type [float](https://docs.python.org/2.7/library/functions.html#float)

#### <span id="page-29-0"></span>**set\_theta**(*theta\_deg*)

Configures geometry and initiates spline calculation for  $\rho(X)$ .

If the option 'use\_atm\_cache' is enabled in the config, the function will check, if a corresponding spline is available in the cache and use it. Otherwise it will call [calculate\\_density\\_spline\(\)](#page-28-1), make the function  $r_X^2/\gamma$  / available to the core code and store the spline in the cache.

**Parameters theta\_deg**  $(fload)$  – zenith angle  $\theta$  at detector

#### **theta\_cherenkov\_air**(*h\_cm*)

Returns the Cherenkov angle in air (degrees).

#### **max\_X**

Depth at altitude 0.

#### **max\_den**

Density at altitude 0.

#### **s\_X2rho**

Spline for conversion from depth to density.

#### **s\_h2X**

Spline for conversion from altitude to depth.

#### **s\_lX2h**

Spline for conversion from depth to altitude.

```
class MCEq.geometry.density_profiles.GeneralizedTarget(len_target=100000.0,
```
*env\_density=0.001225*,

*env\_name='air'*)

This class provides a way to run MCEq on piece-wise constant one-dimenional density profiles.

The default values for the average density are taken from config file variables *len\_target*, *env\_density* and *env\_name*. The density profile has to be built by calling subsequently [add\\_material\(\)](#page-29-1). The current composition of the target can be checked with  $draw\_materials()$  or  $print\_table()$ .

Note: If the target is not air or hydrogen, the result is approximate, since seconray particle yields are provided for nucleon-air or proton-proton collisions. Depending on this choice one has to adjust the nuclear mass in [mceq\\_config](#page-37-0).

#### **Parameters**

- **len** target  $(f\text{load})$  total length of the target in meters
- **env\_density** ([float](https://docs.python.org/2.7/library/functions.html#float)) density of the default material in g/cm\*\*3
- **env\_name**  $(str)$  $(str)$  $(str)$  title for this environment

#### <span id="page-29-1"></span>**add\_material**(*start\_position\_cm*, *density*, *name*)

Adds one additional material to a composite target.

#### Parameters

- <span id="page-30-2"></span>• **start** position  $cm(flost) - position$  where the material starts counted from target origin  $\frac{1}{X} = 0$  in cm
- **density** (*[float](https://docs.python.org/2.7/library/functions.html#float)*) density of material in g/cm<sup>\*\*</sup>3
- **name**  $(str)$  $(str)$  $(str)$  any user defined name

Raises Exception – If requested start position cm is not properly defined.

#### <span id="page-30-0"></span>**draw\_materials**(*axes=None*, *logx=False*)

Makes a plot of depth and density profile as a function of the target length. The list of materials is printed out, too.

Parameters axes (plt.axes, optional) – handle for matplotlib axes

#### **get\_density**(*l\_cm*)

Returns the density in g/cm\*\*3 as a function of position l in cm.

**Parameters 1** ( $f$ loat) – position in target in cm

Returns density in g/cm\*\*3

Return type [float](https://docs.python.org/2.7/library/functions.html#float)

Raises Exception – If requested position exceeds target length.

#### **get\_density\_X**(*X*)

Returns the density in g/cm\*\*3 as a function of depth X.

**Parameters**  $X(fload)$  **– depth in g/cm\*\*2** 

Returns density in g/cm\*\*3

Return type [float](https://docs.python.org/2.7/library/functions.html#float)

Raises Exception – If requested depth exceeds target.

#### <span id="page-30-1"></span>**print\_table**(*min\_dbg\_lev=0*)

Prints table of materials to standard output.

#### $r$   $X2rho(X)$

Returns the inverse density  $\frac{1}{\rho}(X)$ .

**Parameters**  $\mathbf{X}$  ( $f$ loat) – slant depth in g/cm<sup>\*\*</sup>2

**Returns**  $1/\rho$  in cm\*\*3/g

#### Return type [float](https://docs.python.org/2.7/library/functions.html#float)

#### **reset**()

Resets material list to defaults.

```
set_length(new_length_cm)
```
Updates the total length of the target.

Usually the length is set

#### **set\_theta**(*\*args*)

This method is not defined for the generalized target. The purpose is to catch usage errors.

Raises NotImplementedError – always

#### **max\_X**

Maximal depth of target.

#### **s\_X2h**

Spline for depth at distance.

<span id="page-31-1"></span>**s\_h2X**

Spline for distance at depth.

```
class MCEq.geometry.density_profiles.IsothermalAtmosphere(location, sea-
                                                           son, hiso_km=6.3,
                                                           X0=1300.0)
```
Isothermal model of the atmosphere.

This model is widely used in semi-analytical calculations. The isothermal approximation is valid in a certain range of altitudes and usually one adjust the parameters to match a more realistic density profile at altitudes between 10 - 30 km, where the high energy muon production rate peaks. Such parametrizations are given in the book "Cosmic Rays and Particle Physics", Gaisser, Engel and Resconi (2016). The default values are from M. Thunman, G. Ingelman, and P. Gondolo, Astropart. Physics 5, 309 (1996).

#### **Parameters**

- **location**  $(str)$  $(str)$  $(str)$  no effect
- **season**  $(str)$  $(str)$  $(str)$  no effect
- hiso\_km ([float](https://docs.python.org/2.7/library/functions.html#float)) isothermal scale height in km
- **X0** (*[float](https://docs.python.org/2.7/library/functions.html#float)*) Ground level overburden

#### **get\_density**(*h\_cm*)

Returns the density of air in g/cm\*\*3.

```
Parameters h_cmfloat) – height in cm
```

```
Returns density \rho(h_{cm}) in g/cm**3
```
Return type [float](https://docs.python.org/2.7/library/functions.html#float)

```
get_mass_overburden(h_cm)
```
Returns the mass overburden in atmosphere in g/cm\*\*2.

**Parameters**  $h_{cm}$  (*[float](https://docs.python.org/2.7/library/functions.html#float)*) – height in cm

**Returns** column depth  $T(h_{cm})$  in g/cm<sup>\*\*</sup>2

Return type [float](https://docs.python.org/2.7/library/functions.html#float)

```
class MCEq.geometry.density_profiles.MSIS00Atmosphere(location, sea-
                                                      son=None, doy=None,
                                                      use_loc_altitudes=False)
```
Wrapper class for a python interface to the NRLMSISE-00 model.

[NRLMSISE-00](http://ccmc.gsfc.nasa.gov/modelweb/atmos/nrlmsise00.html) is an empirical model of the Earth's atmosphere. It is available as a FORTRAN 77 code or as a verson traslated into [C by Dominik Borodowski.](http://www.brodo.de/english/pub/nrlmsise/) Here a PYTHON wrapper has been used.

**\_msis**

NRLMSISE-00 python wrapper object handler

#### Parameters

- **location** ([str](https://docs.python.org/2.7/library/functions.html#str)) see [init\\_parameters\(\)](#page-32-0)
- **season** ([str,](https://docs.python.org/2.7/library/functions.html#str) optional) see init parameters()

```
get_density(h_cm)
```
Returns the density of air in g/cm\*\*3.

Wraps around ctypes calls to the NRLMSISE-00 C library.

Parameters  $h_{cm}$  ([float](https://docs.python.org/2.7/library/functions.html#float)) – height in cm

<span id="page-32-1"></span>**Returns** density  $\rho(h_{cm})$  in g/cm<sup>\*\*</sup>3

Return type [float](https://docs.python.org/2.7/library/functions.html#float)

**get\_temperature**(*h\_cm*)

Returns the temperature of air in K.

Wraps around ctypes calls to the NRLMSISE-00 C library.

**Parameters**  $h_{\text{cm}}(f \text{load})$  **– height in cm** 

**Returns** density  $T(h_{cm})$  in K

#### Return type [float](https://docs.python.org/2.7/library/functions.html#float)

<span id="page-32-0"></span>**init\_parameters**(*location*, *season*, *doy*, *use\_loc\_altitudes*)

Sets location and season in NRLMSISE-00.

Translates location and season into day of year and geo coordinates.

#### Parameters

- **location** ([str](https://docs.python.org/2.7/library/functions.html#str)) Supported are "SouthPole" and "Karlsruhe"
- **season** ([str](https://docs.python.org/2.7/library/functions.html#str)) months of the year: January, February, etc.
- **use\_loc\_altitudes** ([bool](https://docs.python.org/2.7/library/functions.html#bool)) If to use default altitudes from location

#### **set\_doy**(*day\_of\_year*)

Changes MSIS season by day of year.

#### Parameters **day\_of\_year** ([int](https://docs.python.org/2.7/library/functions.html#int)) –

1. Jan.=0, 1.Feb=32

#### **set\_location**(*location*)

Changes MSIS location by strings defined in \_msis\_wrapper.

**Parameters location** ([str](https://docs.python.org/2.7/library/functions.html#str)) – location as defined in NRLMSISE-00.

#### **set\_location\_coord**(*longitude*, *latitude*)

Changes MSIS location by longitude, latitude in \_msis\_wrapper

#### Parameters

- **longitude**  $(f$ *loat* $)$  longitude of the location with abs(longitude) <= 180
- **latitude** (*[float](https://docs.python.org/2.7/library/functions.html#float)*) latitude of the location with abs(latitude) <= 90

#### **set\_season**(*month*)

Changes MSIS location by month strings defined in \_msis\_wrapper.

Parameters **location** ([str](https://docs.python.org/2.7/library/functions.html#str)) – month as defined in NRLMSISE-00.

#### **update\_parameters**(*\*\*kwargs*)

Updates parameters of the density model

#### **Parameters**

- **location\_coord** (tuple of str) (longitude, latitude)
- **season**  $(str)$  $(str)$  $(str)$  months of the year: January, February, etc.
- **doy**  $(int)$  $(int)$  $(int)$  day of the year. 'doy' takes precedence over 'season' if both are set

**class** MCEq.geometry.density\_profiles.**MSIS00IceCubeCentered**(*location*, *season*) Extension of [MSIS00Atmosphere](#page-31-0) which couples the latitude setting with the zenith angle of the detector.

Parameters

• **location** ([str](https://docs.python.org/2.7/library/functions.html#str)) – see init parameters()

• **season** ([str,](https://docs.python.org/2.7/library/functions.html#str)optional) – see init\_parameters()

```
latitude(det_zenith_deg)
```
Returns the geographic latitude of the shower impact point.

Assumes a spherical earth. The detector is 1948m under the surface.

Credits: geometry fomulae by Jakob van Santen, DESY Zeuthen.

Parameters **det\_zenith\_deg** (*[float](https://docs.python.org/2.7/library/functions.html#float)*) – zenith angle at detector in degrees

Returns latitude of the impact point in degrees

Return type [float](https://docs.python.org/2.7/library/functions.html#float)

```
set_theta(theta_deg)
```
Configures geometry and initiates spline calculation for  $\rho(X)$ .

If the option 'use\_atm\_cache' is enabled in the config, the function will check, if a corresponding spline is available in the cache and use it. Otherwise it will call calculate\_density\_spline(), make the function  $r_X^X2rho()$  available to the core code and store the spline in the cache.

**Parameters theta\_deg**  $(fload)$  – zenith angle  $\theta$  at detector

#### **8.3.2 MCEq.geometry.geometry**

<span id="page-33-0"></span>The module contains the geometry for an azimuth symmetric Earth.

```
class MCEq.geometry.geometry.EarthGeometry
```
A model of the Earth's geometry, approximating it by a sphere. The figure below illustrates the meaning of the parameters.

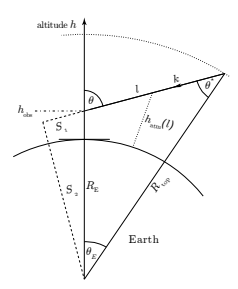

Fig. 1: Curved geometry as it is used in the code (not to scale!).

#### **Example**

The plots below will be produced by executing the module:

\$ python geometry.py

**h\_obs**

observation level height [cm]

Type [float](https://docs.python.org/2.7/library/functions.html#float)

**h\_atm**

top of the atmosphere [cm]

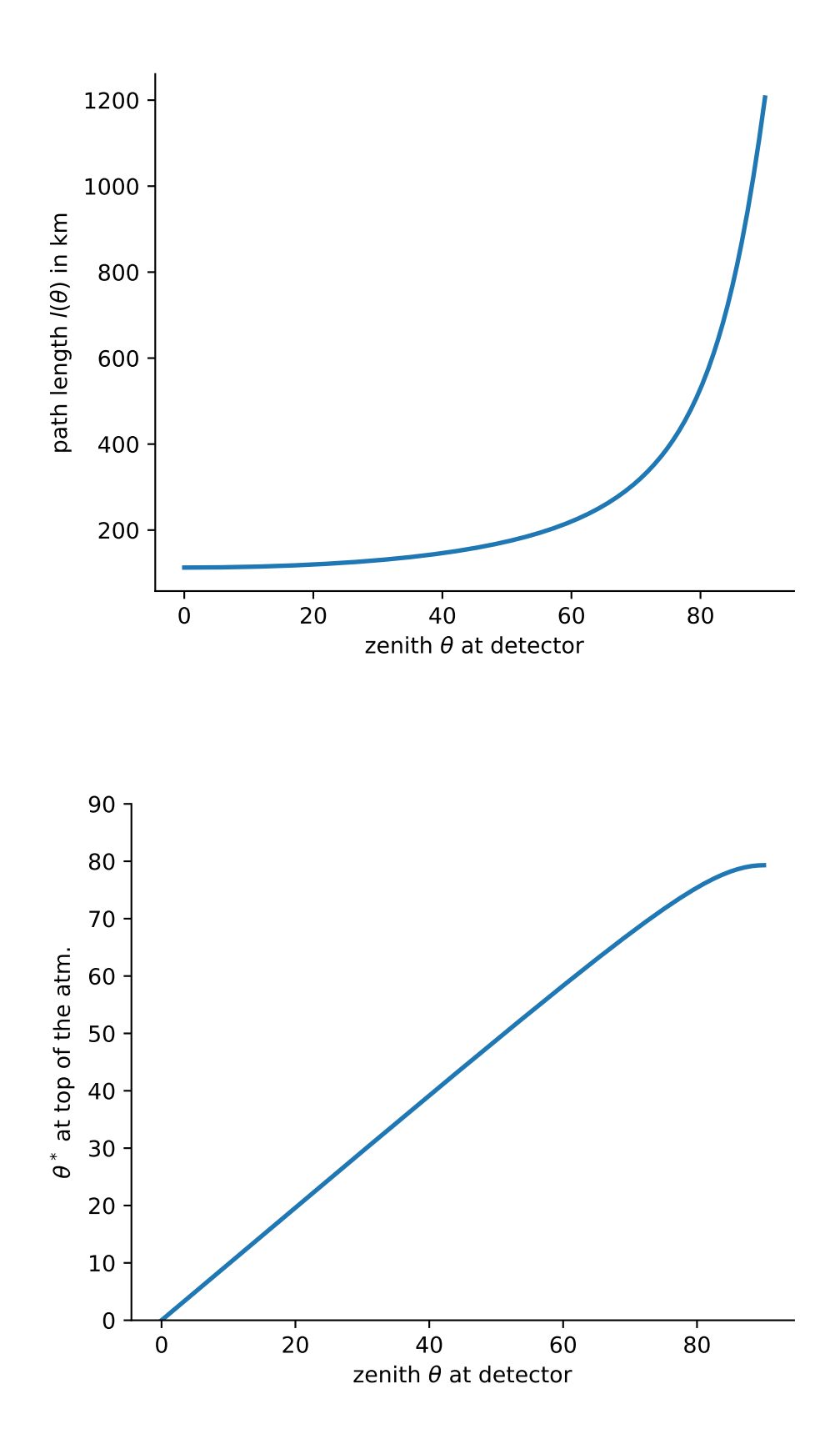

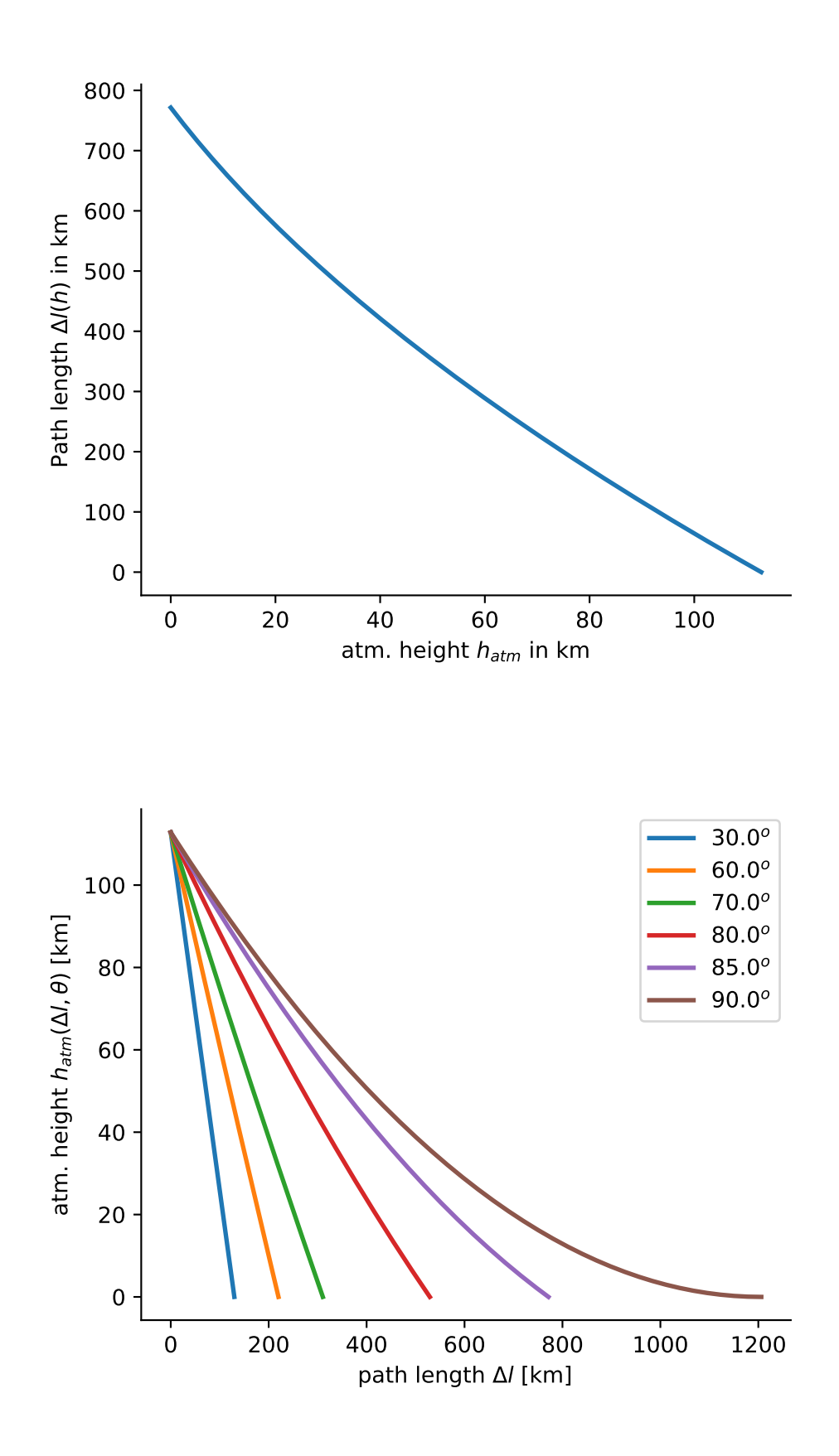

```
float
```
### <span id="page-36-4"></span>**r\_E**

radius Earth [cm]

### Type [float](https://docs.python.org/2.7/library/functions.html#float)

### **r\_top**

radius at top of the atmosphere [cm]

Type [float](https://docs.python.org/2.7/library/functions.html#float)

### **r\_obs**

radius at observation level [cm]

Type [float](https://docs.python.org/2.7/library/functions.html#float)

### **cos\_th\_star**(*theta*)

Returns the zenith angle at atmospheric boarder  $cos(\theta^*)$  in [rad] as a function of zenith at detector.

#### **delta\_l**(*h*, *theta*)

Distance *dl* covered along path  $l(\theta)$  as a function of current height. Inverse to [h\(\)](#page-36-1).

#### <span id="page-36-1"></span>**h**(*dl*, *theta*)

Height above surface at distance dl counted from the beginning of path  $l(\theta)$  in cm.

### **l**(*theta*)

Returns path length in [cm] for given zenith angle  $\theta$  [rad].

# MCEq.geometry.geometry.**chirkin\_cos\_theta\_star**(*costheta*)

 $cos(\theta^*)$  parameterization.

This function returns the equivalent zenith angle for for very inclined showers. It is based on a CORSIKA study by [D. Chirkin, hep-ph/0407078v1, 2004.](http://arxiv.org/abs/hep-ph/0407078v1)

**Parameters costheta**  $(f\text{load}) - \cos(\theta)$  in [rad]

**Returns**  $\cos(\theta*)$  in [rad]

Return type [float](https://docs.python.org/2.7/library/functions.html#float)

## **8.3.3 MCEq.geometry.nrlmsise00**

CTypes interface to the C-version of the NRLMSISE-00 code, originally developed by [Picone et al..](https://doi.org/10.1029/2002JA009430) The C-translation is by *Dominik Brodowski <https://www.brodo.de/space/nrlmsise/index.html>\_*.

## <span id="page-36-3"></span>**8.3.4 MCEq.geometry.corsikaatm**

<span id="page-36-2"></span>This set of functions are C implementations of the piecewise defined exponential profiles as used in CORSIKA. An efficient implementation is difficult in plain numpy.

# <span id="page-36-0"></span>**8.4 Advanced documentation**

The "advanced documentation" is the almost complete documentation of all modules.

- <span id="page-37-2"></span>• [mceq\\_config](#page-37-0) *[– default configuration options](#page-37-1)*
- [MCEq.core](#page-40-0)  *[Core module](#page-40-1)*
- [MCEq.particlemanager](#page-44-1)  *Particle manager*
- [MCEq.data](#page-49-1)  *[Data handling](#page-49-0)*
- [MCEq.solvers](#page-52-1)  *[ODE solver implementations](#page-52-0)*
- *[Miscellaneous](#page-54-0)*

### <span id="page-37-1"></span>**8.4.1 mceq\_config – default configuration options**

These are all options MCEq accepts. Usually there is no need to change, except for advanced scenarios. Check out the file for a better formatted description and some advanced settings not contained in the list below.

```
class mceq_config.FileIntegrityCheck(filename, checksum=")
```
A class to check a file integrity against provided checksum

#### **filename**

path to the file

Type [str](https://docs.python.org/2.7/library/functions.html#str)

**checksum**

hex of sha256 checksum

Type [str](https://docs.python.org/2.7/library/functions.html#str)

#### **is\_passed():**

returns True if checksum and calculated checksum of the file are equal

```
get_file_checksum():
```
returns checksum of the file

```
hashlib = <module 'hashlib' from '/home/docs/.pyenv/versions/2.7.18/lib/python2.7/hash
```
#### **class** mceq\_config.**MCEqConfigCompatibility**(*namespace*)

This class provides access to the attributes of the module as a dictionary, as it was in the previous versions of **MCEq** 

This method is deprecated and will be removed in future.

#### mceq\_config.**A\_target = 14.65672**

Average mass of target (for interaction length calculations) Change parameter only in combination with interaction model setting. By default all particle production matrices are calculated for air targets expect those for models with '\_pp' suffix. These are valid for hydrogen targets.  $\langle A \rangle = 14.6568$  for air as below (source [https://en.wikipedia.org/wiki/Atmosphere\\_of\\_Earth\)](https://en.wikipedia.org/wiki/Atmosphere_of_Earth)

mceq\_config.adv\_set = {'allowed\_projectiles': [], 'disable\_charm\_pprod': False, 'disable Advanced settings (some options might be obsolete/not working)

```
mceq_config.assume_nucleon_interactions_for_exotics = True
     Assume nucleon, pion and kaon cross sections for interactions of rare or exotic particles (mostly relevant for
     non-compact mode)
```
#### mceq\_config.**average\_loss\_operator = True** Improve (explicit solver) stability by averaging the continous loss operator

#### mceq\_config.**cuda\_fp\_precision = 32**

CUDA Floating point precision (default 32-bit 'float')

<span id="page-38-1"></span>mceq\_config.**cuda\_gpu\_id = 0** Select CUDA device ID if you have multiple GPUs

mceq\_config.**dXmax = 10.0**

Maximal integration step dX in g/cm2. No limit necessary in most cases, use for debugging purposes when searching for stability issues.

- mceq\_config.data\_dir = '/home/docs/checkouts/readthedocs.org/user\_builds/mceq/checkouts/latest Directory where the data files for the calculation are stored
- mceq\_config.**debug\_level = 1**

Debug flag for verbose printing, 0 silences MCEq entirely

```
mceq_config.dedx_material = 'air'
```
Material for ionization and radiation (=continuous) loss terms Currently available choices: 'air', 'water', 'ice'

mceq config.density model = ('CORSIKA', ('BK USStd', None)) (model, (arguments))

Type Atmospheric model in the format

```
mceq_config.e_max = 100000000000.0
```
The maximal energy is 1e12 GeV, but not all interaction models run at such high energies. If you are interested in lower energies, reduce this value for inclusive calculations to max. energy of interest + 4-5 orders of magnitude. For single primaries the maximal energy is directly limited by this value. Smaller grids speed up the initialization and integration.

#### <span id="page-38-0"></span>mceq\_config.**e\_min = 0.1**

Minimal energy for grid The minimal energy (technically) is 1e-2 GeV. Currently you can run into stability problems with the integrator with such low thresholds. Use with care and check results for oscillations and feasibility.

#### mceq\_config.**em\_db\_fname = 'mceq\_db\_EM\_Tsai-Max\_Z7.31.h5'**

File name of the MCEq database

```
mceq_config.enable_default_tracking = True
```
Enable default tracking particles, such as pi\_numu, pr\_mu+, etc. If only total fluxes are of interest, disable this feature to gain performance since the eqution system becomes smaller and sparser

#### mceq\_config.**enable\_em = False**

Enable electromagnetic cascade with matrices from EmCA

- mceq\_config.**enable\_em\_ion = False** enable EM ionization loss
- mceq\_config.**enable\_muon\_energy\_loss = True** Muon energy loss according to Kokoulin et al.

mceq\_config.**env\_density = 0.001225**

density of default material in g/cm^3

```
mceq_config.excpt_on_missing_particle = False
```
Raise exception when requesting unknown particles from get\_solution

```
mceq_config.hybrid_crossover = 0.5
```
Ratio of decay\_length/interaction\_length where particle interactions are neglected and the resonance approximation is used  $0.5 \sim$  precision loss  $\lt +3\%$  speed gain  $\sim$  factor 10 If smoothness and shape accuracy for prompt flux is crucial, use smaller values around 0.1 or 0.05

## mceq\_config.**integrator = 'euler'**

Selection of integrator (euler/odepack)

```
mceq_config.kernel_config = 'numpy'
```
euler kernel implementation (numpy/MKL/CUDA). With serious nVidia GPUs CUDA a few times faster than MKL autodetection of fastest kernel below

```
mceq_config.leading_process = 'auto'
```
The leading process is can be either "decays" or "interactions". This depends on the target density and it is usually chosen automatically. For advanced applications one can force "interactions" to be the dominant process. Essentially this affects how the adaptive step size is computed. There is also the choice of "auto" that takes both processes into account

```
mceq_config.len_target = 1000.0
```
Default parameters for GeneralizedTarget Total length of the target [m]

```
mceq_config.loss_step_for_average = 0.1
    Step size (dX) for averaging
```
 $mceq\_config.$ **low\_energy\_extension = {'he\_le\_transition': 80, 'nbins\_interp': 3, 'use\_unknown** This is not used in the code as before, instead the low energy extension is compiled into the HDF backend files.

```
mceq_config.max_density = (0.001225,)
```
Approximate value for the maximum density expected. Needed for the resonance approximation. Default value: air at the surface

```
mceq_config.mceq_db_fname = 'mceq_db_lext_dpm191_v12.h5'
```
File name of the MCEq database

```
mceq_config.mkl_threads = 8
```
Number of MKL threads (for sparse matrix multiplication the performance advantage from using more than a few threads is limited by memory bandwidth) Irrelevant for GPU integrators, but can affect initialization speed if numpy is linked to MKL.

```
mceq_config.muon_helicity_dependence = True
```
Helicity dependent muons decays from analytical expressions

mceq\_config.**ode\_params = {'method': 'bdf', 'name': 'lsoda', 'nsteps': 1000, 'rtol': 0.01}** parameters for the odepack integrator. More details at [http://docs.scipy.org/doc/scipy/reference/generated/scipy.](http://docs.scipy.org/doc/scipy/reference/generated/scipy.integrate.ode.html#scipy.integrate.ode) [integrate.ode.html#scipy.integrate.ode](http://docs.scipy.org/doc/scipy/reference/generated/scipy.integrate.ode.html#scipy.integrate.ode)

```
mceq_config.override_debug_fcn = []
```
Override debug prinput for functions listed here (just give the name, "get\_solution" for instance) Warning, this option slows down initialization by a lot. Use only when needed.

```
mceq_config.override_max_level = 10
```
Override debug printout for debug levels < value for the functions above

```
mceq_config.pf = 'Linux-5.15.0-1004-aws-x86_64-with-debian-buster-sid'
    Autodetect best solver determine shared library extension and MKL path
```

```
mceq_config.print_module = False
    Print module name in debug output
```
mceq\_config.**prompt\_ctau = 0.123** default ctau  $< 0.123$  cm (that of D0)

Type Definition of prompt

mceq\_config.**r\_E = 6391000.0** parameters for EarthGeometry

#### mceq\_config.**return\_as = 'kinetic energy'**

The latest versions of MCEq work in kinetic energy not total energy If you want the result to be compatible with the previous choose 'total energy' else 'kinetic energy'

```
mceq_config.stability_margin = 0.95
```
Stability margin for the integrator. The default 0.95 means that step sizes are chosen 5% away from the stability circle. Usually no need to change, except you know what it does.

mceq\_config.standard\_particles = [11, 12, 13, 14, 16, 211, 321, 2212, 2112, 3122, 411, 421 Particles for compact mode

```
mceq_config.use_isospin_sym = True
```
When using modified particle production matrices use isospin symmetries to determine the corresponding modification for neutrons and K0L/K0S

## <span id="page-40-1"></span>**8.4.2 MCEq.core – Core module**

This module contains the main program features. Instantiating  $MCEq$ , core. MCEqRun will initialize the data structures and particle tables, create and fill the interaction and decay matrix and check if all information for the calculation of inclusive fluxes in the atmosphere is available.

```
class MCEq.core.MCEqRun(interaction_model, primary_model, theta_deg, **kwargs)
```
Main class for handling the calculation.

This class is the main user interface for the caclulation. It will handle initialization and various error/configuration checks. The setup has to be accomplished before invoking the integration routine is MCeqRun.solve(). Changes of configuration, such as:

- interaction model in [MCEqRun.set\\_interaction\\_model\(\)](#page-42-0),
- primary flux in MCEqRun.set primary model(),
- zenith angle in MCEqRun.set\_theta\_deq(),
- density profile in [MCEqRun.set\\_density\\_model\(\)](#page-42-1),
- member particles of the special obs\_ group in MCEqRun.set\_obs\_particles(),

can be made on an active instance of this class, while calling  $MCEqRun$ .  $solve()$  subsequently to calculate the solution corresponding to the settings.

The result can be retrieved by calling  $MCEqRun$ .  $get\_solution()$ .

#### **Parameters**

- **interaction** model (string) PDG ID of the particle
- **density\_model** (string, sting, string) model type, location, season
- **primary\_model** (class, param\_tuple) classes derived from crflux. models.PrimaryFlux and its parameters as tuple
- **theta\_deg**  $(fload)$  zenith angle  $\theta$  in degrees, measured positively from vertical direction
- **adv\_set** ([dict](https://docs.python.org/2.7/library/stdtypes.html#dict)) advanced settings, see [mceq\\_config](#page-37-0)
- **obs\_ids** (*list*) list of particle name strings. Those lepton decay products will be scored in the special obs\_ categories

#### **closest\_energy**(*kin\_energy*)

Convenience function to obtain the nearest grid energy to the *energy* argument, provided as kinetik energy in lab. frame.

#### <span id="page-40-2"></span>**decay\_z\_factor**(*parent\_pdg*, *child\_pdg*)

Energy dependent Z-factor according to Lipari (1993).

<span id="page-41-0"></span>**get\_solution**(*particle\_name*, *mag=0.0*, *grid\_idx=None*, *integrate=False*, *return\_as='kinetic energy'*)

Retrieves solution of the calculation on the energy grid.

Some special prefixes are accepted for lepton names:

- the total flux of muons, muon neutrinos etc. from all sources/mothers can be retrieved by the prefix total\_, i.e. total\_numu
- the conventional flux of muons, muon neutrinos etc. from all sources can be retrieved by the prefix conv\_, i.e. conv\_numu
- correspondigly, the flux of leptons which originated from the decay of a charged pion carries the prefix pi\_ and from a kaon k\_
- conventional leptons originating neither from pion nor from kaon decay are collected in a category without any prefix, e.g. numu or mu+

#### Parameters

- **particle** name  $(str)$  $(str)$  $(str)$  The name of the particle such, e.g. total  $mu+$  for the total flux spectrum of positive muons or  $p_{r\_ant}$  inumu for the flux spectrum of prompt anti muon neutrinos
- **mag** ([float,](https://docs.python.org/2.7/library/functions.html#float) optional) 'magnification factor': the solution is multiplied by sol  $= \Phi \cdot E^{mag}$
- **grid\_idx** ([int,](https://docs.python.org/2.7/library/functions.html#int) optional) if the integrator has been configured to save intermediate solutions on a depth grid, then grid\_idx specifies the index of the depth grid for which the solution is retrieved. If not specified the flux at the surface is returned
- **integrate** ([bool,](https://docs.python.org/2.7/library/functions.html#bool) optional) return averge particle number instead of
- **flux** (multiply by bin width) –

**Returns** flux of particles on energy grid  $e_{grid}$ 

Return type (numpy.array)

```
n_e(grid_idx=None, min_energy_cutoff=0.1)
```
Returns the number of electrons plus positrons at a grid step above *min\_energy\_cutoff*.

#### Parameters

- $grid$   $idx$  ([int](https://docs.python.org/2.7/library/functions.html#int)) Depth grid index (for profiles)
- $min\_energy\_cutoff(fload) Energy threshold > mceq\_config.e\_min$

**n\_mu**(*grid\_idx=None*, *min\_energy\_cutoff=0.1*)

Returns the number of positive and negative muons at a grid step above *min\_energy\_cutoff*.

#### Parameters

- **grid\_idx** ([int](https://docs.python.org/2.7/library/functions.html#int)) Depth grid index (for profiles)
- **min\_energy\_cutoff** ([float](https://docs.python.org/2.7/library/functions.html#float)) Energy threshold > mceq\_config.e\_min

#### **n\_particles**(*label*, *grid\_idx=None*, *min\_energy\_cutoff=0.1*)

Returns number of particles of type *label* at a grid step above an energy threshold for counting.

#### **Parameters**

- **label**  $(str)$  $(str)$  $(str)$  Particle name
- **grid\_idx** ([int](https://docs.python.org/2.7/library/functions.html#int)) Depth grid index (for profiles)

•  $min$  energy cutoff  $(fload)$  – Energy threshold > mceq config.e min

- <span id="page-42-3"></span>**regenerate\_matrices**(*skip\_decay\_matrix=False*) Call this function after applying particle prod. modifications aka Barr parameters
- <span id="page-42-1"></span>**set\_density\_model**(*density\_config*)

Sets model of the atmosphere.

To choose, for example, a CORSIKA parametrization for the Southpole in January, do the following:

mceq\_instance.set\_density\_model(('CORSIKA', ('PL\_SouthPole', 'January')))

More details about the choices can be found in  $MCEq$ , geometry, density\_profiles. Calling this method will issue a recalculation of the interpolation and the integration path.

From version 1.2 and above, the *density\_config* parameter can be a reference to an instance of a density class directly. The class has to be derived either from  $MCEq$ , geometry, density profiles. [EarthsAtmosphere](#page-27-1) or MCEq.qeometry.density\_profiles.GeneralizedTarget.

Parameters density\_config (tuple of strings) - (parametrization type, arguments)

**set\_initial\_spectrum**(*spectrum*, *pdg\_id=None*, *append=False*)

Set a user-defined spectrum for an arbitrary species as initial condition.

This function is an equivalent to [set\\_single\\_primary\\_particle\(\)](#page-43-2). It allows to define an arbitrary spectrum for each available particle species as initial condition for the integration. Set the *append* argument to *True* for subsequent species to define initial spectra combined from different particles.

The (differential) spectrum has to be distributed on the energy grid as dN/dptot, i.e. divided by the bin widths and with the total momentum units in  $GeV/(c)$ .

#### Parameters

- **spectrum** (np.array) spectrum dN/dptot
- **pdg\_id** ([int](https://docs.python.org/2.7/library/functions.html#int)) PDG ID in case of a particle
- <span id="page-42-0"></span>**set\_interaction\_model**(*interaction\_model*, *particle\_list=None*, *update\_particle\_list=True*, *force=False*, *build\_matrices=True*)

Sets interaction model and/or an external charm model for calculation.

Decay and interaction matrix will be regenerated automatically after performing this call.

#### Parameters

- **interaction\_model** ([str](https://docs.python.org/2.7/library/functions.html#str)) name of interaction model
- **charm model** ([str,](https://docs.python.org/2.7/library/functions.html#str) optional) name of charm model
- **force** (*[bool](https://docs.python.org/2.7/library/functions.html#bool)*) force loading interaction model
- <span id="page-42-2"></span>**set\_mod\_pprod**(*prim\_pdg*, *sec\_pdg*, *x\_func*, *x\_func\_args*, *delay\_init=False*) Sets combination of projectile/secondary for error propagation.

The production spectrum of sec  $p dq$  in interactions of  $prim$   $p dq$  is modified according to the function passed to InteractionYields.init\_mod\_matrix()

#### **Parameters**

- **prim\_pdg** ([int](https://docs.python.org/2.7/library/functions.html#int)) interacting (primary) particle PDG ID
- **sec\_pdg** ([int](https://docs.python.org/2.7/library/functions.html#int)) secondary particle PDG ID
- **x\_func** ([object](https://docs.python.org/2.7/library/functions.html#object)) reference to function
- **x** func  $\arg(s(tuple) \arguments$  passed to x func
- **delay\_init** ([bool](https://docs.python.org/2.7/library/functions.html#bool)) Prevent init of mceq matrices if you are planning to add more modifications
- <span id="page-43-4"></span><span id="page-43-1"></span>**set\_primary\_model**(*mclass*, *tag*)

Sets primary flux model.

This functions is quick and does not require re-generation of matrices.

#### **Parameters**

- **interaction\_model** (CRFluxModel.PrimaryFlux) reference
- **primary model class** (to) –
- tag (tuple) positional argument list for model class
- <span id="page-43-2"></span>**set\_single\_primary\_particle**(*E*, *corsika\_id=None*, *pdg\_id=None*, *append=False*) Set type and kinetic energy of a single primary nucleus to calculation of particle yields.

The functions uses the superposition theorem, where the flux of a nucleus with mass A and charge Z is modeled by using Z protons and A-Z neutrons at energy  $E_{nucleon} = E_{nucleus}/A$  The nucleus type is defined via CORSIKA ID =  $A * 100 + Z$ . For example iron has the CORSIKA ID 5226.

Single leptons or hadrons can be defined by specifiying *pdg\_id* instead of *corsika\_id*.

The *append* argument can be used to compose an initial state with multiple particles. If it is *False* the initial condition is reset to zero before adding the particle.

A continuous input energy range is allowed between  $50 * A \text{ GeV} < E_{\text{nucleus}} < 10^{10} * A \text{GeV}$ .

#### **Parameters**

- **E** ([float](https://docs.python.org/2.7/library/functions.html#float)) kinetic energy of a nucleus in GeV
- **corsika\_id** ([int](https://docs.python.org/2.7/library/functions.html#int)) ID of a nucleus (see text)
- **pdg\_id** ([int](https://docs.python.org/2.7/library/functions.html#int)) PDG ID of a particle
- **append**  $(b \circ \circ 1)$  If True, keep previous state and append a new particle.

#### <span id="page-43-3"></span>**set\_theta\_deg**(*theta\_deg*)

Sets zenith angle  $\theta$  as seen from a detector.

Currently only 'down-going' angles (0-90 degrees) are supported.

**Parameters theta\_deg**  $(fload)$  – zenith angle in the range 0-90 degrees

```
solve(int_grid=None, grid_var='X', **kwargs)
```
Launches the solver.

The setting *integrator* in the config file decides which solver to launch.

#### Parameters

- **int\_grid** (*list*) list of depths at which results are recorded
- $\mathbf{grid\_var}(str)$  $\mathbf{grid\_var}(str)$  $\mathbf{grid\_var}(str)$  Can be depth *X* or something else (currently only *X* supported)
- **kwargs**  $(dict)$  $(dict)$  $(dict)$  Arguments are passed directly to the solver methods.

#### **unset\_mod\_pprod**(*dont\_fill=False*)

Removes modifications from [MCEqRun.set\\_mod\\_pprod\(\)](#page-42-2).

#### Parameters

• **skip\_fill** ([bool](https://docs.python.org/2.7/library/functions.html#bool)) – If *true* do not regenerate matrices

• **to be done at a later step by hand)** ((has) –

<span id="page-44-3"></span>**z\_factor**(*projectile\_pdg*, *secondary\_pdg*, *definition='primary\_e'*) Energy dependent Z-factor according to Thunman et al. (1996)

#### **dim**

Energy grid (dimension)

#### **dim\_states**

Number of cascade particles times dimension of grid (dimension of the equation system)

#### **e\_bins**

Energy grid (bin edges)

<span id="page-44-2"></span>**e\_grid**

Energy grid (bin centers)

#### **e\_widths**

Energy grid (bin widths)

#### **pman = None**

Particle manager (initialized/updated in set interaction model)

```
class MCEq.core.MatrixBuilder(particle_manager)
     This class constructs the interaction and decay matrices.
```
#### **construct\_matrices**(*skip\_decay\_matrix=False*)

Constructs the matrices for calculation.

These are:

• 
$$
\boldsymbol{M}_{int} = (-1+C)\boldsymbol{\Lambda}_{int},
$$

•  $\boldsymbol{M}_{dec} = (-1 + \boldsymbol{D}) \boldsymbol{\Lambda}_{dec}.$ 

For debug\_levels >= 2 some general information about matrix shape and the number of non-zero elements is printed. The intermediate matrices  $C$  and  $D$  are deleted afterwards to save memory.

Set the skip\_decay\_matrix flag to avoid recreating the decay matrix. This is not necessary if, for example, particle production is modified, or the interaction model is changed.

#### Parameters skip\_decay\_matrix ([bool](https://docs.python.org/2.7/library/functions.html#bool)) - Omit re-creating D matrix

#### **cont\_loss\_operator**(*pdg\_id*)

Returns continuous loss operator that can be summed with appropriate position in the C matrix.

**dim**

Energy grid (dimension)

#### **dim\_states**

Number of cascade particles times dimension of grid (dimension of the equation system)

### <span id="page-44-1"></span>**8.4.3 MCEq.particlemanager – Particle manager**

<span id="page-44-0"></span>The [MCEq.particlemanager.ParticleManager](#page-48-0) handles the bookkeeping of MCEq. particlemanager.MCEqParticle`s. It feeds the parameterizations of interactions and decays from :mod:`MCEq.data into the corresponding variables and validates certain relations. The construction of the interaction and decay matrices proceeds by iterating over the particles in  $MCEq$ . [particlemanager.ParticleManager](#page-48-0), querying the interaction and decay yields for child particles. Therefore, there is usually no need to directly access any of the classes in  $MCEq$ .  $data$ .

<span id="page-45-0"></span>**class** MCEq.particlemanager.**MCEqParticle**(*pdg\_id*, *helicity*, *energy\_grid=None*, *cs\_db=None*, *init\_pdata\_defaults=True*)

Bundles different particle properties for simplified availability of particle properties in  $MCEq$ , core. MCEqRun.

#### Parameters

- **pdg\_id** ([int](https://docs.python.org/2.7/library/functions.html#int)) PDG ID of the particle
- **egrid** (np.array, optional) energy grid (centers)
- **cs** db ([object,](https://docs.python.org/2.7/library/functions.html#object) optional) reference to an instance of InteractionYields

**add\_decay\_channel**(*child*, *dec\_matrix*, *force=False*)

Add a decay channel.

The branching ratios are not renormalized and one needs to take care of this externally.

#### **add\_hadronic\_production\_channel**(*child*, *int\_matrix*)

Add a new particle that is produced in hadronic interactions.

The int\_matrix is expected to be in the correct shape and scale as the other interaction  $(dN/dE(i,j))$  matrices. Energy conservation is not checked.

#### **dN\_dEkin**(*kin\_energy*, *sec\_pdg*, *verbose=True*, *\*\*kwargs*)

Returns  $dN/dE_{\text{Kin}}$  in lab frame for an interaction energy close to kin energy (total) for hadron-air collisions.

The function respects modifications applied via \_set\_mod\_pprod().

#### **Parameters**

- **kin\_energy** ([float](https://docs.python.org/2.7/library/functions.html#float)) approximate interaction energy
- **prim\_pdg** ([int](https://docs.python.org/2.7/library/functions.html#int)) PDG ID of projectile
- **sec\_pdg** ([int](https://docs.python.org/2.7/library/functions.html#int)) PDG ID of secondary particle
- **verbose** ([bool](https://docs.python.org/2.7/library/functions.html#bool)) print out the closest energy

Returns  $x_{\text{Lab}}$ ,  $dN/dx_{\text{Lab}}$ 

Return type (numpy.array, numpy.array)

**dN\_dxf**(*energy*, *prim\_pdg*, *sec\_pdg*, *pos\_only=True*, *verbose=True*, *\*\*kwargs*)

Returns  $dN/dx_F$  in c.m. for interaction energy close to energy (lab. not kinetic) for hadron-air collisions.

The function respects modifications applied via \_set\_mod\_pprod().

#### Parameters

- **energy**  $(f\text{load})$  approximate interaction lab. energy
- **prim\_pdg** ([int](https://docs.python.org/2.7/library/functions.html#int)) PDG ID of projectile
- **sec\_pdg** ([int](https://docs.python.org/2.7/library/functions.html#int)) PDG ID of secondary particle
- **verbose** ([bool](https://docs.python.org/2.7/library/functions.html#bool)) print out the closest energy

Returns  $x_F$ ,  $dN/dx_F$ 

Return type (numpy.array, numpy.array)

#### **dN\_dxlab**(*kin\_energy*, *sec\_pdg*, *verbose=True*, *\*\*kwargs*)

Returns  $dN/dx_{\text{Lab}}$  for interaction energy close to kin\_energy for hadron-air collisions.

The function respects modifications applied via \_set\_mod\_pprod().

#### Parameters

- <span id="page-46-0"></span>• **kin\_energy** ([float](https://docs.python.org/2.7/library/functions.html#float)) – approximate interaction kin\_energy
- **prim\_pdg** ([int](https://docs.python.org/2.7/library/functions.html#int)) PDG ID of projectile
- **sec\_pdg** ([int](https://docs.python.org/2.7/library/functions.html#int)) PDG ID of secondary particle
- **verbose** ([bool](https://docs.python.org/2.7/library/functions.html#bool)) print out the closest enerkin\_energygy

Returns  $x_{\text{Lab}}$ ,  $dN/dx_{\text{Lab}}$ 

Return type (numpy.array, numpy.array)

**dNdec\_dxlab**(*kin\_energy*, *sec\_pdg*, *verbose=True*, *\*\*kwargs*)

Returns  $dN/dx_{\text{Lab}}$  for interaction energy close to kin\_energy for hadron-air collisions.

The function respects modifications applied via \_set\_mod\_pprod().

#### Parameters

- **kin\_energy** ([float](https://docs.python.org/2.7/library/functions.html#float)) approximate interaction energy
- **prim\_pdg** ([int](https://docs.python.org/2.7/library/functions.html#int)) PDG ID of projectile
- **sec\_pdg** ([int](https://docs.python.org/2.7/library/functions.html#int)) PDG ID of secondary particle
- **verbose** (*[bool](https://docs.python.org/2.7/library/functions.html#bool)*) print out the closest energy

Returns  $x_{\text{Lab}}$ ,  $dN/dx_{\text{Lab}}$ 

Return type (numpy.array, numpy.array)

```
inel_cross_section(mbarn=False)
```
Returns inelastic cross section.

**Parameters mbarn** ( $boo1$ ) – if True cross section in mb otherwise in cm<sup>\*\*</sup>2

**Returns**  $\sigma_{\text{inel}}$  in mb or cm\*\*2

```
(float)
```
**init\_custom\_particle\_data**(*name*, *pdg\_id*, *helicity*, *ctau*, *mass*, *\*\*kwargs*) Add custom particle type. (Incomplete and not debugged)

#### **inverse\_decay\_length**(*cut=True*)

Returns inverse decay length (or infinity (np.inf), if particle is stable), where the air density  $\rho$  is factorized out.

#### Parameters

- $\mathbf{E}$  (*[float](https://docs.python.org/2.7/library/functions.html#float)*) energy in laboratory system in GeV
- **cut** ([bool](https://docs.python.org/2.7/library/functions.html#bool)) set to zero in 'resonance' regime

**Returns**  $\frac{\rho}{\lambda_{dec}}$  in 1/cm

Return type [\(float\)](https://docs.python.org/2.7/library/functions.html#float)

```
inverse_interaction_length()
```
Returns inverse interaction length for A\_target given by config.

**Returns**  $\frac{1}{\lambda_{int}}$  in cm\*\*2/g

Return type [\(float\)](https://docs.python.org/2.7/library/functions.html#float)

```
is_child(particle_ref)
```
*True* if this particle decays into *particle\_ref*.

```
is_secondary(particle_ref)
```
*True* if this projectile and produces particle *particle\_ref*.

```
set_cs(cs_db)
     Set cross section adn recalculate the dependent variables
set_decay_channels(decay_db, pmanager)
     Populates decay channel and energy distributions
set_hadronic_channels(hadronic_db, pmanager)
     Changes the hadronic interaction model.
     Replaces indexing of the yield dictionary from PDG IDs with references from partilcle manager.
A = None
    Mass, charge, neutron number
E_crit = None
     (float) critical energy in air at the surface
N = None
     Mass, charge, neutron number
Z = None
    Mass, charge, neutron number
can_interact = None
    (bool) can_interact
ctau = None
     (float) ctau in cm
dEdX = None
     (np.array) continuous losses in GeV/(g/cm2)
decay_dists = None
     decay channels if any
hadridx
     Returns index range where particle behaves as hadron.
         Returns range on energy grid
         Return type tuple() (int,int)
has_contloss = None
     (bool) has continuous losses dE/dX defined
helicity = None
     (int) helicity -1, 0, 1 (0 means undefined or average)
```
**is\_em = None** (bool) if it's an electromagnetic particle

## **is\_hadron = None**

(bool) particle is a hadron

**is\_lepton = None** (bool) particle is a lepton

**is\_mixed = None** (bool) particle has both, hadron and resonance properties

```
is_nucleus = None
     (bool) particle is a nucleus (not yet implemented)
```

```
is_projectile = None
     (bool) particle is interacting projectile
```
#### <span id="page-48-1"></span>**is\_resonance = None**

(bool) if particle has just resonance behavior

#### **is\_stable = None**

(bool) particle is stable

#### **is\_tracking = None**

(bool) is a tracking particle

#### **lidx**

Returns lower index of particle range in state vector.

Returns lower index in state vector MCEqRun.phi

Return type [\(int\)](https://docs.python.org/2.7/library/functions.html#int)

#### **mass = None**

(float) mass in GeV

**mceqidx = None** (int) MCEq ID

## **name = None**

(str) species name in string representation

#### **pdg\_id = None**

(int) Particle Data Group Monte Carlo particle ID

#### **residx**

Returns index range where particle behaves as resonance.

Returns range on energy grid

Return type [tuple\(\)](https://docs.python.org/2.7/library/functions.html#tuple) (int,int)

#### **uidx**

Returns upper index of particle range in state vector.

Returns upper index in state vector MCEqRun.phi

Return type [\(int\)](https://docs.python.org/2.7/library/functions.html#int)

#### **unique\_pdg\_id = None** (int) Unique PDG ID that is different for tracking particles

<span id="page-48-0"></span>**class** MCEq.particlemanager.**ParticleManager**(*pdg\_id\_list*, *energy\_grid*, *cs\_db*, *mod\_table=None*)

Database for objects of [MCEqParticle](#page-44-0).

Authors: Anatoli Fedynitch (DESY) Jonas Heinze (DESY)

**add\_tracking\_particle**(*parent\_list*, *child\_pdg*, *alias\_name*, *from\_interactions=False*) Allows tracking decay and particle production chains.

Replaces previous obs\_particle function that allowed to track only leptons from decays certain particles. This present feature removes the special PDG IDs 71XX, 72XX, etc and allows to define any channel like:

\$ particleManagerInstance.add\_tracking\_particle([211], 14, 'pi\_numu')

This will store muon neutrinos from pion decays under the alias 'pi\_numu'. Multiple parents are allowed:

```
$ particleManagerInstance.add_tracking_particle(
    [411, 421, 431], 14, 'D_numu')
```
<span id="page-49-2"></span>Parameters

- **alias**  $(str)$  $(str)$  $(str)$  Name alias under which the result is accessible in get\_solution
- **parents** (list) list of parent particle PDG ID's
- **child** ([int](https://docs.python.org/2.7/library/functions.html#int)) Child particle
- **from interactions** ([bool](https://docs.python.org/2.7/library/functions.html#bool)) track particles from interactions

#### **keys**()

Returns pdg\_ids of all particles

```
set_continuous_losses(contloss_db)
```
Set continuous losses terms to particles with ionization and radiation losses.

```
set_cross_sections_db(cs_db)
```
Sets the inelastic cross section to each interacting particle.

This applies to most of the hadrons and does not imply that the particle becomes a projectile. parents need in addition defined hadronic channels.

**set\_decay\_channels**(*decay\_db*)

Attaches the references to the decay yield tables to each unstable particle

- **set\_interaction\_model**(*cs\_db*, *hadronic\_db*, *updated\_parent\_list=None*, *force=False*) Attaches the references to the hadronic yield tables to each projectile particle
- **track\_leptons\_from**(*parent\_pdg\_list*, *prefix*, *exclude\_em=True*, *from\_interactions=False*, *use\_helicities=False*)

Adds tracking particles for all leptons coming from decays of parents in *parent\_pdg\_list*.

```
mceqidx2pdg = None
```
(dict) Converts index in state vector to PDG ID

```
mceqidx2pref = None
```
(dict) Converts MCEq index to reference of class:*particlemanager.MCEqParticle*

#### **nspec = None**

(int) Total number of species

#### **pdg2mceqidx = None**

(dict) Converts PDG ID to index in state vector

#### **pname2mceqidx = None**

(dict) Converts particle name to index in state vector

#### **pname2pref = None**

(dict) Converts particle name to reference of class:*particlemanager.MCEqParticle*

#### <span id="page-49-0"></span>**8.4.4 MCEq.data – Data handling**

The tabulated data in MCEq is handled by HDF5Backend. The HDF5 file densly packed data, where matrices are stored as vectors of a sparse CSR data structure. Index dictionaries and other metadata are stored as attributes. The other classes pf this module know how to interact with the backend and provide an intermediate step to the [ParticleManager](#page-48-0) that propagates data further to the [MCEqParticle](#page-44-0) objects.

<span id="page-49-1"></span>**class** MCEq.data.**ContinuousLosses**(*mceq\_hdf\_db*, *material='air'*) Class for managing the dictionary of hadron-air cross-sections.

**Parameters** 

• **mceq\_hdf\_db** ([object](https://docs.python.org/2.7/library/functions.html#object)) – instance of [MCEq.data.HDF5Backend](#page-50-0)

• **material**  $(str)$  $(str)$  $(str)$  – name of the material (not fully implemented)

#### <span id="page-50-1"></span>**energy\_grid = None**

reference to energy grid

#### **index\_d = None**

Dictionary containing the distribuiton matrices

**mceq\_db = None** MCEq HDF5Backend reference

**parents = None** List of active parents

**class** MCEq.data.**Decays**(*mceq\_hdf\_db*, *default\_decay\_dset='full\_decays'*) Class for managing the dictionary of decay yield matrices.

Parameters mceq\_hdf\_db([object](https://docs.python.org/2.7/library/functions.html#object)) – instance of [MCEq.data.HDF5Backend](#page-50-0)

### **get\_matrix**(*parent*, *child*)

Returns a DIM x DIM decay matrix.

#### Parameters

- **parent** ([int](https://docs.python.org/2.7/library/functions.html#int)) PDG ID of parent particle
- **child** ([int](https://docs.python.org/2.7/library/functions.html#int)) PDG ID of final state child particle

Returns decay matrix

Return type numpy.array

#### **mceq\_db = None**

MCEq HDF5Backend reference

#### **parent\_list = None**

(list) List of particles in the decay matrices

#### <span id="page-50-0"></span>**class** MCEq.data.**HDF5Backend**

Provides access to tabulated data stored in an HDF5 file.

The file contains all necessary ingredients to run MCEq, i.e. no other files are required. This database is not maintained in git and it will change infrequently.

```
class MCEq.data.InteractionCrossSections(mceq_hdf_db, interac-
```
*tion\_model='SIBYLL2.3c'*)

Class for managing the dictionary of hadron-air cross-sections.

#### **Parameters**

- **mceq\_hdf\_db** ([object](https://docs.python.org/2.7/library/functions.html#object)) instance of [MCEq.data.HDF5Backend](#page-50-0)
- **interaction\_model** ([str](https://docs.python.org/2.7/library/functions.html#str)) name of the interaction model

#### **get\_cs**(*parent*, *mbarn=False*)

Returns inelastic parent-air cross-section  $\sigma_{inel}^{proj-Air}(E)$  as vector spanned over the energy grid.

Parameters

- **parent** ([int](https://docs.python.org/2.7/library/functions.html#int)) PDG ID of parent particle
- **mbarn** ([bool,](https://docs.python.org/2.7/library/functions.html#bool) optional) if  $True$ , the units of the cross-section will be *mbarn*, else  $\rm cm^2$

**Returns** cross-section in  $mbarn$  or  $cm<sup>2</sup>$ 

Return type numpy.array

```
GeV2mbarn = 0.38937930376300284
      unit - \text{GeV}^2 \cdot \text{mbarn}
```

```
GeVcm = 1.9732696312541852e-14
    unit - GeV · cm
```
- **GeVfm = 0.19732696312541853** unit -  $GeV \cdot fm$
- **energy\_grid = None** reference to energy grid
- **iam = None** (str) Interaction Model name
- **index\_d = None** Dictionary containing the distribuiton matrices

```
mbarn2cm2 = 9.999999999999999e-28
     unit conversion - mbarn \rightarrow cm<sup>2</sup>
```

```
mceq_db = None
    MCEq HDF5Backend reference
```
**parents = None** List of active parents

**class** MCEq.data.**Interactions**(*mceq\_hdf\_db*)

Class for managing the dictionary of interaction yield matrices.

Args: mceq\_hdf\_db (object): instance of [MCEq.data.HDF5Backend](#page-50-0)

```
get_matrix(parent, child)
```
Returns a DIM x DIM yield matrix.

#### Parameters

- **parent** ([int](https://docs.python.org/2.7/library/functions.html#int)) PDG ID of parent particle
- **child** ([int](https://docs.python.org/2.7/library/functions.html#int)) PDG ID of final state child/secondary particle

Returns yield matrix

Return type numpy.array

```
print_mod_pprod()
```
Prints the active particle production modification.

#### **description = None**

String containing the desciption of the model

```
energy_grid = None
```
reference to energy grid

### **iam = None**

(str) Interaction Model name

#### **index\_d = None**

Dictionary containing the distribuiton matrices

#### **mceq\_db = None**

MCEq HDF5Backend reference

#### **mod\_pprod = None**

(tuple) modified particle combination for error prop.

## <span id="page-52-5"></span>**parents = None**

List of active parents

```
particles = None
    List of all known particles
```

```
relations = None
     Dictionary parent/child relations
```
## <span id="page-52-0"></span>**8.4.5 MCEq.solvers – ODE solver implementations**

The module contains functions which are called by  $MCEq$ .core. $MCEqRun$ .solve() method.

The implementation is a simple Forward-Euler stepper. The stability is under control since the smallest Eigenvalues are known a priory. The step size is "adaptive", but it is deterministic and known before the integration starts.

The steps that each solver routine does are:

$$
\Phi_{i+1} = \Delta X_i \boldsymbol{M}_{int} \cdot \Phi_i + \frac{\Delta X_i}{\rho(X_i)} \cdot \boldsymbol{M}_{dec} \cdot \Phi_i)
$$

<span id="page-52-3"></span>with

$$
M_{int} = (-1 + C)\Lambda_{int} \tag{8.1}
$$

<span id="page-52-4"></span>and

$$
M_{dec} = (-1+D)\Lambda_{dec}.\tag{8.2}
$$

As one can easily see, each step can be represented by two sparse *gemv* calls and one vector addition. This is what happens in the MKL and CUDA functions below.

The fastest solver is using NVidia's cuSparse library provided via [the cupy matrix library.](https://cupy.chainer.org) Intel MKL is recommended for Intel CPUs, in particular since MKL is using AVX instructions. The plain numpy solver is for compatibility and hacking, but not recommended for general use.

#### <span id="page-52-1"></span>**class** MCEq.solvers.**CUDASparseContext**(*int\_m*, *dec\_m*, *device\_id=0*)

This class handles the transfer between CPU and GPU memory, and the calling of GPU kernels. Initialized by [MCEq.core.MCEqRun](#page-40-0) and used by [solv\\_CUDA\\_sparse\(\)](#page-52-2).

#### **alloc\_grid\_sol**(*dim*, *nsols*)

Allocates memory for intermediate if grid solution requested.

**dump\_sol**()

Saves current solution to a new index in grid solution memory.

**get\_gridsol**()

Downloads grid solution to main memory.

**get\_phi**()

Downloads current solution from GPU memory.

**set\_matrices**(*int\_m*, *dec\_m*)

Upload sparce matrices to GPU memory

```
set_phi(phi)
```
Uploads initial condition to GPU memory.

```
solve_step(rho_inv, dX)
```
Makes one solver step on GPU using cuSparse (BLAS)

<span id="page-53-0"></span>MCEq.solvers.**solv\_CUDA\_sparse**(*nsteps*, *dX*, *rho\_inv*, *context*, *phi*, *grid\_idcs*) [NVIDIA CUDA cuSPARSE](https://developer.nvidia.com/cusparse) implementation of forward-euler integration.

Function requires a working accelerate installation.

#### **Parameters**

- $nsteps$  ( $int$ ) number of integration steps
- **dX** (numpy.array [nsteps]) vector of step-sizes  $\Delta X_i$  in g/cm\*\*2
- ${\tt rho\_inv}$  (numpy.array [nsteps]) vector of density values  $\frac{1}{\rho(X_i)}$
- **int\_m** (numpy. array) interaction matrix [\(8.1\)](#page-52-3) in dense or sparse representation
- **dec\_m** (numpy. array) decay matrix [\(8.2\)](#page-52-4) in dense or sparse representation
- **phi** (numpy.array) initial state vector  $\Phi(X_0)$
- **mu\_loss\_handler** ([object](https://docs.python.org/2.7/library/functions.html#object)) object of type SemiLagrangianEnergyLosses

**Returns** state vector  $\Phi(X_{nsteps})$  after integration

#### Return type numpy.array

MCEq.solvers.**solv\_MKL\_sparse**(*nsteps*, *dX*, *rho\_inv*, *int\_m*, *dec\_m*, *phi*, *grid\_idcs*) [Intel MKL sparse BLAS](https://software.intel.com/en-us/articles/intel-mkl-sparse-blas-overview?language=en) implementation of forward-euler integration.

Function requires that the path to the MKL runtime library libmkl\_rt. [so/dylib] defined in the config file.

#### Parameters

- **nsteps** ([int](https://docs.python.org/2.7/library/functions.html#int)) number of integration steps
- **dX** (numpy.array [nsteps]) vector of step-sizes  $\Delta X_i$  in g/cm\*\*2
- ${\tt rho\_inv}$  (numpy.array [nsteps]) vector of density values  $\frac{1}{\rho(X_i)}$
- **int\_m** ( $numpy$ .  $array$ ) interaction matrix [\(8.1\)](#page-52-3) in dense or sparse representation
- **dec\_m** (numpy.  $array)$  decay matrix  $(8.2)$  in dense or sparse representation
- **phi**  $(numpy.array)$  initial state vector  $\Phi(X_0)$
- **grid idcs**  $(llist)$  indices at which longitudinal solutions have to be saved.

**Returns** state vector  $\Phi(X_{nsteps})$  after integration

#### Return type numpy.array

```
MCEq.solvers.solv_numpy(nsteps, dX, rho_inv, int_m, dec_m, phi, grid_idcs)
     numpy implementation of forward-euler integration.
```
#### Parameters

- **nsteps**  $(int)$  $(int)$  $(int)$  number of integration steps
- **dX** (numpy.array [nsteps]) vector of step-sizes  $\Delta X_i$  in g/cm\*\*2
- ${\tt rho\_inv}$  (numpy.array [nsteps]) vector of density values  $\frac{1}{\rho(X_i)}$
- **int\_m** ( $numpy$ .  $array$ ) interaction matrix [\(8.1\)](#page-52-3) in dense or sparse representation
- **dec\_m** (numpy.  $array)$  decay matrix  $(8.2)$  in dense or sparse representation
- **phi**  $(numpy,array)$  initial state vector  $\Phi(X_0)$

**Returns** state vector  $\Phi(X_{nsteps})$  after integration

<span id="page-54-2"></span>Return type numpy.array

## <span id="page-54-0"></span>**8.4.6 Miscellaneous**

Different helper functions.

```
class MCEq.misc.energy grid(c, b, w, d)Energy grid (centers, bind widths, dimension)
```
**b**

Alias for field number 1

**c**

Alias for field number 0

**d**

Alias for field number 3

**w**

Alias for field number 2

MCEq.misc.**caller\_name**(*skip=2*)

Get a name of a caller in the format module.class.method

*skip* specifies how many levels of stack to skip while getting caller name. skip=1 means "who calls me", skip=2 "who calls my caller" etc. An empty string is returned if skipped levels exceed stack height.abs

From <https://gist.github.com/techtonik/2151727>

```
MCEq.misc.corsikaid2pdg(corsika_id)
```
Conversion of CORSIKA nuclear code to PDG nuclear code

```
MCEq.misc.gen_xmat(energy_grid)
     Generates x_lab matrix for a given energy grid
```
#### MCEq.misc.**getAZN**(*pdg\_id*)

Returns mass number A, charge Z and neutron number N of  $\text{pdq}_id$ .

Note:

```
PDG ID for nuclei is coded according to 10LZZZAAAI.
For iron-52 it is 1000260520.
```
**Parameters**  $\text{pdqid}(int) - \text{PDG} \text{ID}$  $\text{pdqid}(int) - \text{PDG} \text{ID}$  $\text{pdqid}(int) - \text{PDG} \text{ID}$  **of nucleus/mass group** 

Returns (Z,A) tuple

Return type [\(int,int,int\)](https://docs.python.org/2.7/library/functions.html#int)

MCEq.misc.**getAZN\_corsika**(*corsikaid*)

Returns mass number  $A$ , charge  $Z$  and neutron number  $N$  of corsikaid.

Parameters corsikaid ([int](https://docs.python.org/2.7/library/functions.html#int)) – corsika id of nucleus/mass group

Returns (Z,A) tuple

Return type [\(int,int,int\)](https://docs.python.org/2.7/library/functions.html#int)

MCEq.misc.**info**(*min\_dbg\_level*, *\*message*, *\*\*kwargs*) Print to console if *min\_debug\_level <= config.debug\_level* <span id="page-55-0"></span>The fuction determines automatically the name of caller and appends the message to it. Message can be a tuple of strings or objects which can be converted to string using *str()*.

#### **Parameters**

- **min\_dbg\_level** ([int](https://docs.python.org/2.7/library/functions.html#int)) Minimum debug level in config for printing
- **message** (*tuple*) Any argument or list of arguments that casts to str
- **condition** ([bool](https://docs.python.org/2.7/library/functions.html#bool)) Print only if condition is True
- **blank\_caller** ([bool](https://docs.python.org/2.7/library/functions.html#bool)) blank the caller name (for multiline output)
- **no\_caller** ([bool](https://docs.python.org/2.7/library/functions.html#bool)) don't print the name of the caller

Authors: Anatoli Fedynitch (DESY) Jonas Heinze (DESY)

MCEq.misc.**is\_charm\_pdgid**(*pdgid*) Returns True if particle ID belongs to a heavy (charm) hadron.

MCEq.misc.**pdg2corsikaid**(*pdg\_id*) Conversion from nuclear PDG ID to CORSIKA ID.

Note:

```
PDG ID for nuclei is coded according to 10LZZZAAAI.
For iron-52 it is 1000260520.
```
MCEq.misc.**print\_in\_rows**(*min\_dbg\_level*, *str\_list*, *n\_cols=5*) Prints contents of a list in rows *n\_cols* entries per row.

MCEq.misc.**theta\_deg**(*cos\_theta*) Converts  $\cos \theta$  to  $\theta$  in degrees.

MCEq.misc.**theta\_rad**(*theta*) Converts  $\theta$  from rad to degrees.

# <span id="page-56-0"></span>**8.5 Differences between V 1.2.0 and 1.1.3**

## **8.5.1 Lepton fluxes**

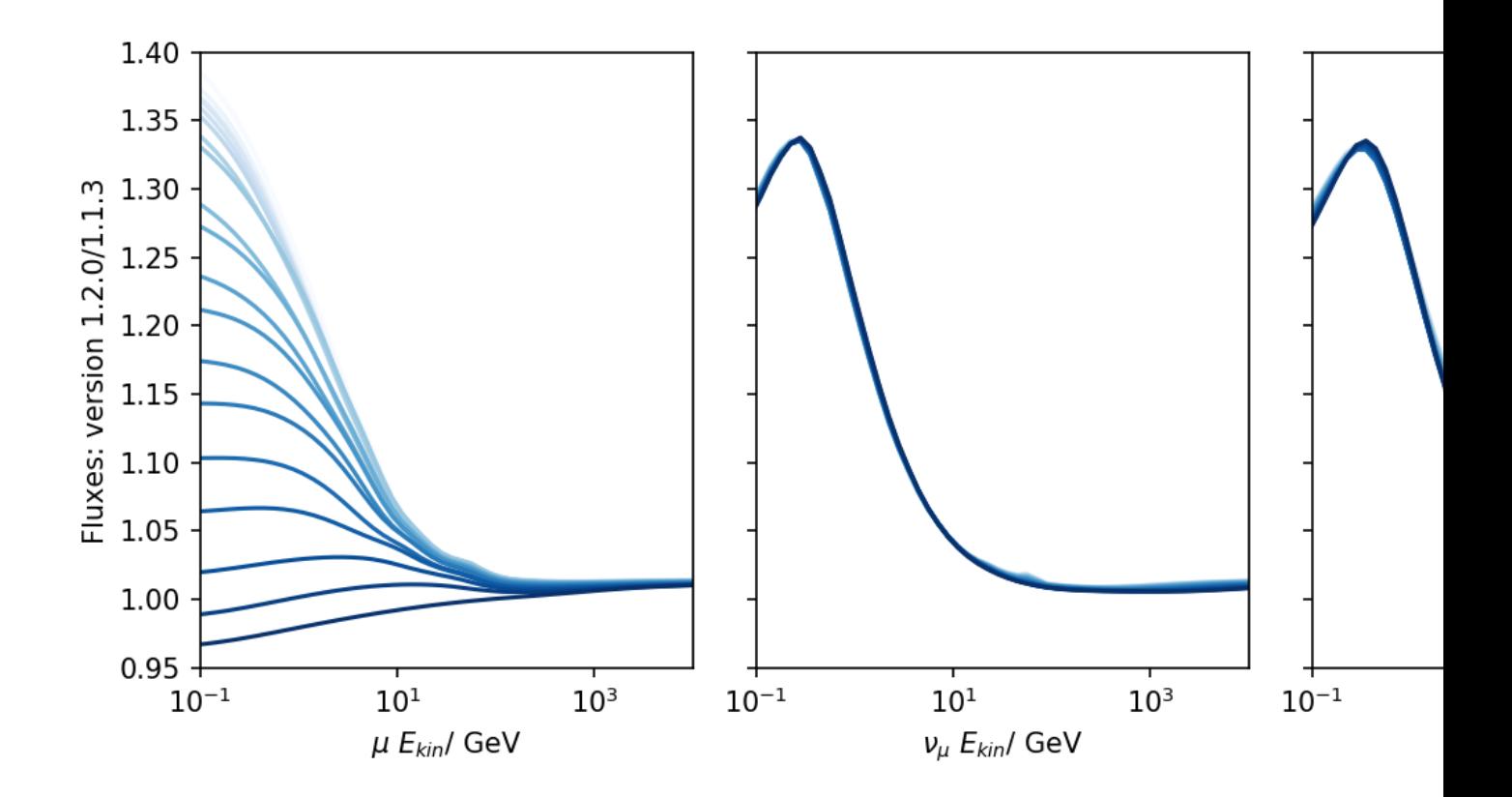

Fig. 2: Ratio of fluxes generated with the H3a primary model and EPOS-LHC between the versions 1.2.0 and 1.1.3 (from left to right for are used for different zenith angles.

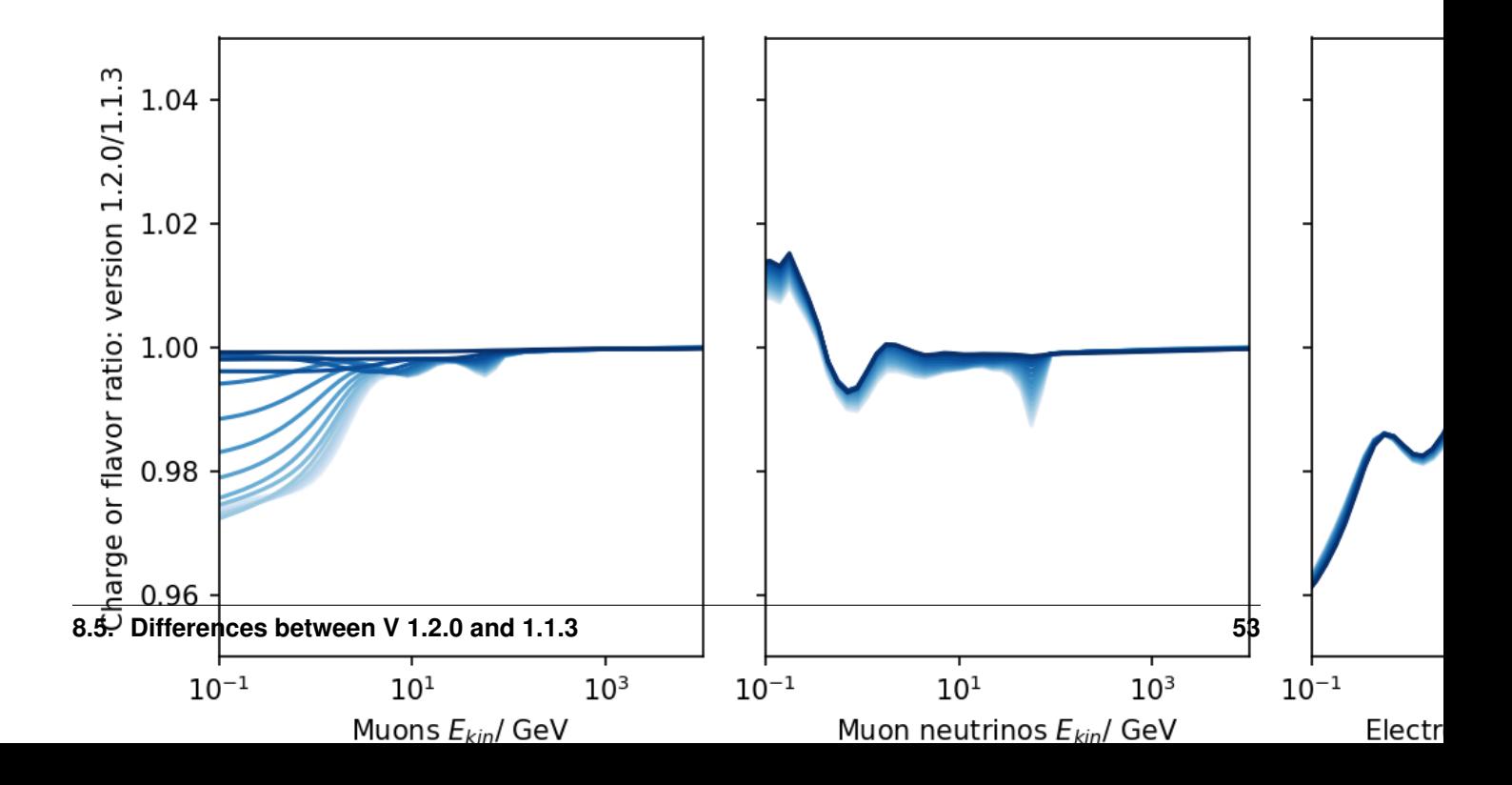

mula for the boost discovered by Matthias Huber, thx. The effect is strongest at low energies as seen in the plots. At high energies there are no changes. For fluxes the changes are most striking in the zenith distribution of muons. For neutrinos the effect is mostly related to the spectral index. For electron neutrinos there is some effect for the zenith distribution at tens of GeV and will affect predictions made for IceCube DeepCore or KM3Net-ORCA. Update and recomputation of expectations is therefore recommended. For high energies, i.e. IceCube/P-ONE/ARCA recomputation is not necessary.

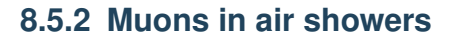

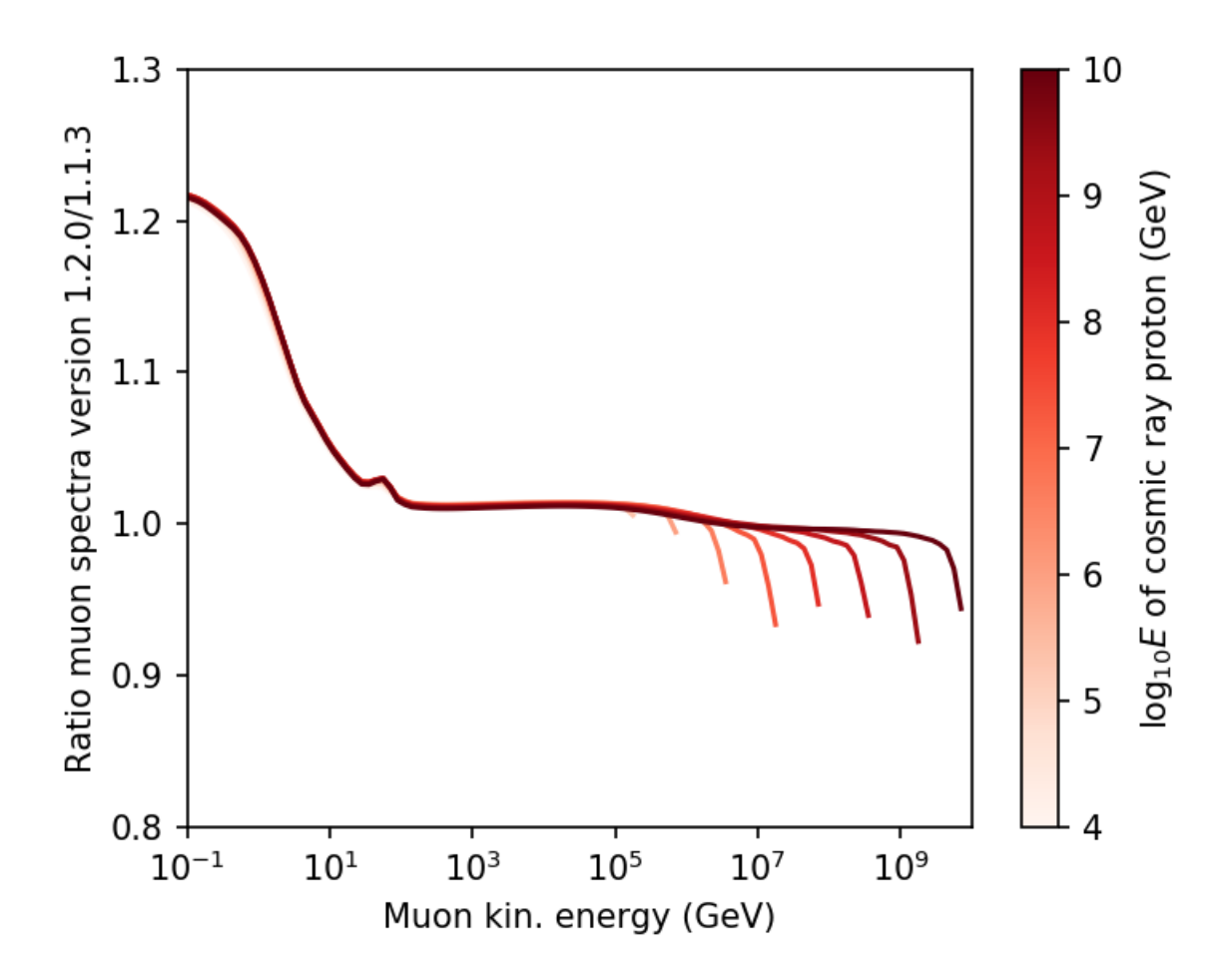

Fig. 4: Ratio of muon spectra for single primaries generated with EPOS-LHC between the versions 1.2.0 and 1.1.3 for vertical zenith angle. Shades are used for different primary energies.

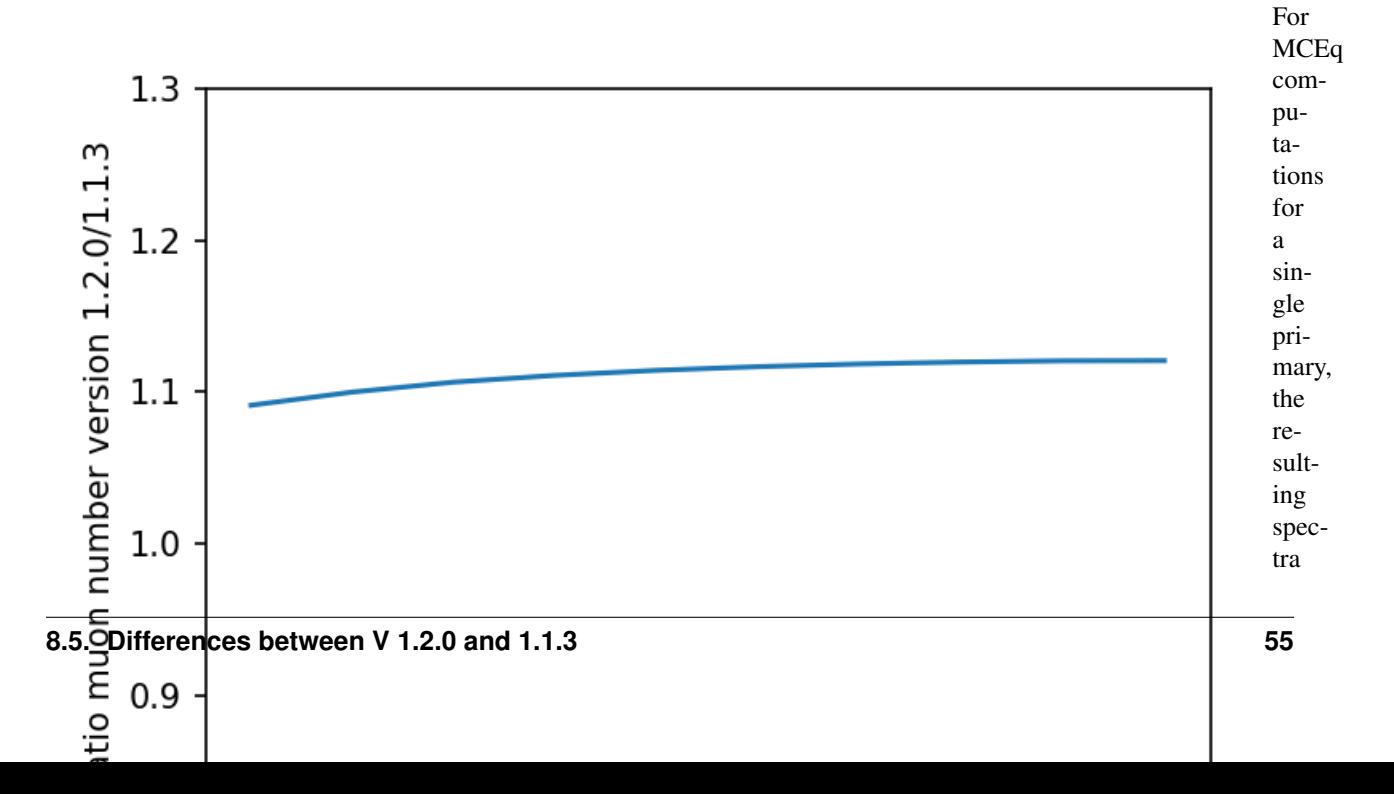

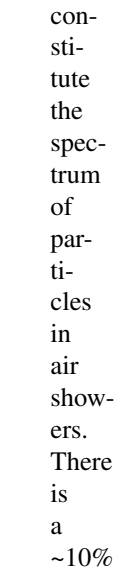

change for the muon number.

## **8.5.3 Other changes**

Some particle "mappings" have been updated and synchronized between the development version of [CORSIKA 8.](https://www.ikp.kit.edu/corsika/88.php) This has minor impact on the hadron ratios within the cascade and can lead to percent/sub-percent changes here and there.

## **8.5.4 Acknowledgements**

The author is grateful to Matthias Huber (TUM) for helping with the discovery of the "decay bug". And to Maximilian Reininghaus and Ralf Ulrich (KIT) for making thorough and very detailed cross checks with various versions of CORSIKA.

# CHAPTER<sup>9</sup>

Indices and tables

- <span id="page-60-0"></span>• genindex
- modindex
- search

# Python Module Index

## <span id="page-62-0"></span>m

```
MCEq.core, 37
MCEq.data, 46
MCEq.geometry.corsikaatm, 33
MCEq.geometry.density_profiles, 22
30
MCEq.geometry.nrlmsise00, 33
MCEq.misc, 51
MCEq.particlemanager, 41
MCEq.solvers, 49
mceq_config, 34
```
# Index

# Symbols

<span id="page-64-0"></span>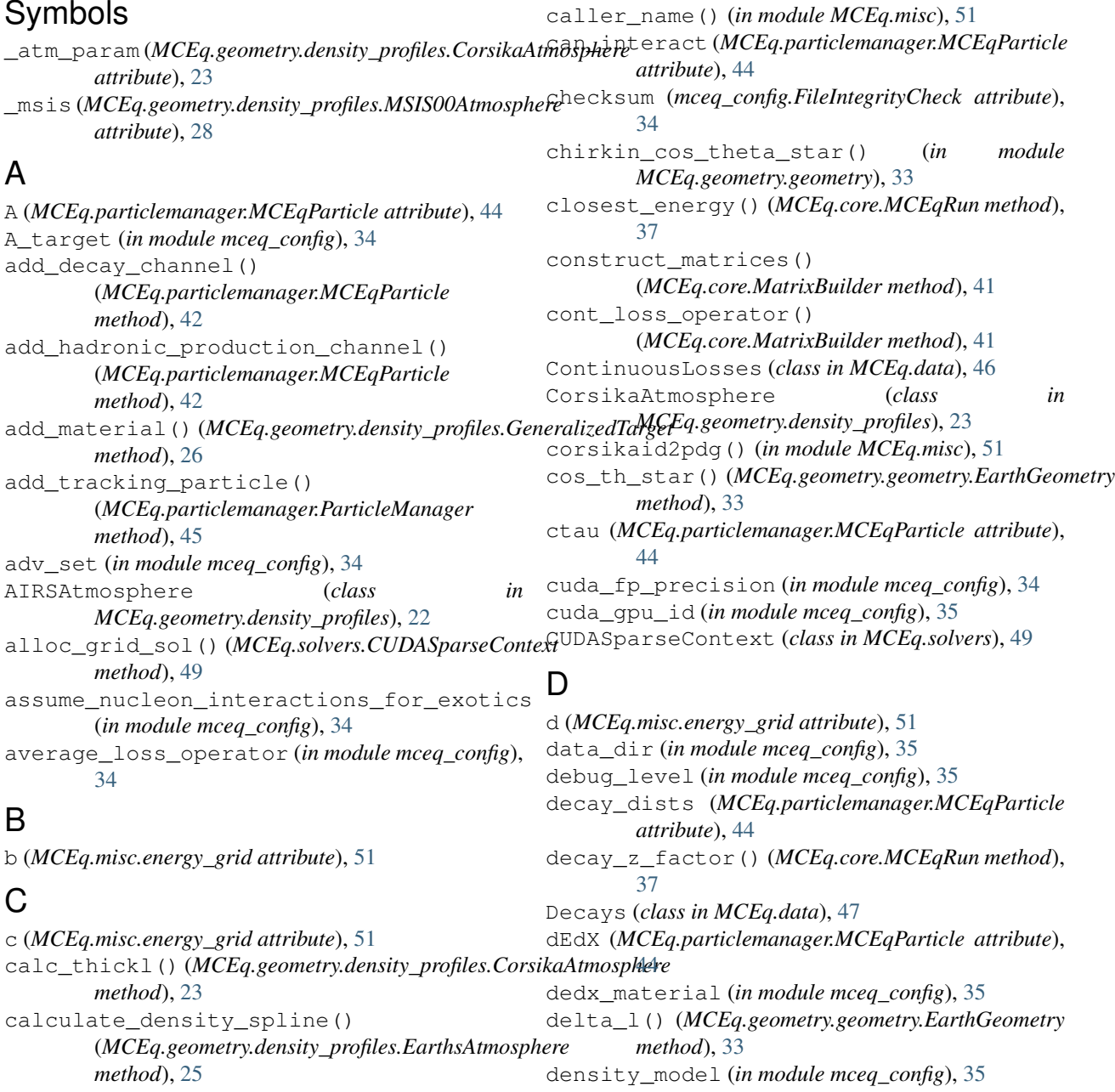

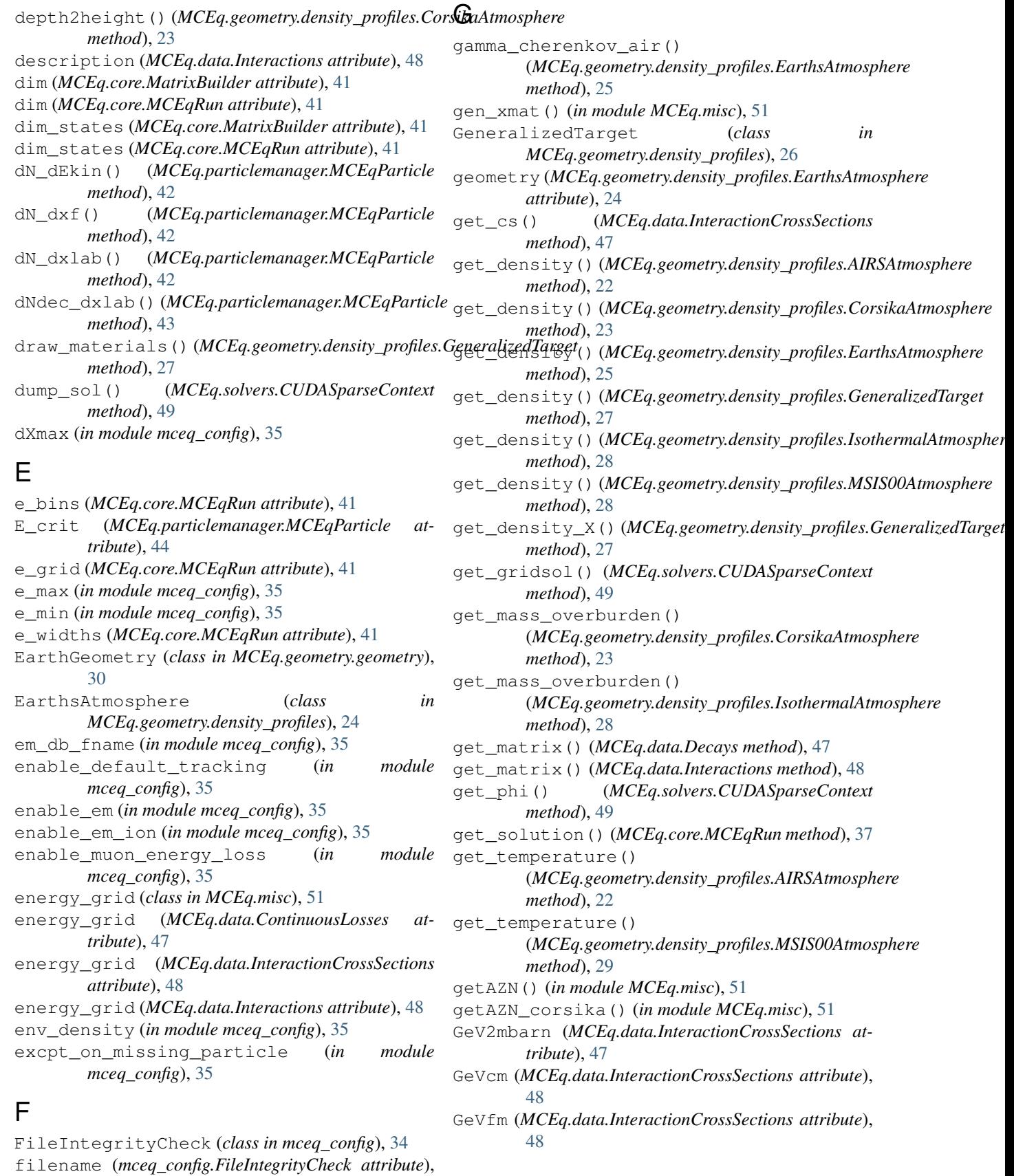

[34](#page-37-2)

# H

- h() (*MCEq.geometry.geometry.EarthGeometry method*), [33](#page-36-4)
- h2X() (*MCEq.geometry.density\_profiles.EarthsAtmosphere method*), [25](#page-28-3)
- h\_atm (*MCEq.geometry.geometry.EarthGeometry attribute*), [30](#page-33-1)
- h\_obs (*MCEq.geometry.geometry.EarthGeometry attribute*), [30](#page-33-1)
- hadridx (*MCEq.particlemanager.MCEqParticle attribute*), [44](#page-47-0)
- has\_contloss (*MCEq.particlemanager.MCEqParticle attribute*), [44](#page-47-0)
- hashlib (*mceq\_config.FileIntegrityCheck attribute*), [34](#page-37-2) HDF5Backend (*class in MCEq.data*), [47](#page-50-1)
- helicity (*MCEq.particlemanager.MCEqParticle attribute*), [44](#page-47-0)
- hybrid\_crossover (*in module mceq\_config*), [35](#page-38-1)

# I

iam (*MCEq.data.InteractionCrossSections attribute*), [48](#page-51-0) iam (*MCEq.data.Interactions attribute*), [48](#page-51-0) index\_d (*MCEq.data.ContinuousLosses attribute*), [47](#page-50-1) index\_d (*MCEq.data.InteractionCrossSections attribute*), [48](#page-51-0) index\_d (*MCEq.data.Interactions attribute*), [48](#page-51-0) inel\_cross\_section() (*MCEq.particlemanager.MCEqParticle method*), [43](#page-46-0) info() (*in module MCEq.misc*), [51](#page-54-2) init\_custom\_particle\_data() (*MCEq.particlemanager.MCEqParticle method*), [43](#page-46-0) init\_parameters() (*MCEq.geometry.density\_profiles.AIRSAtmosphere method*), [22](#page-25-2) init\_parameters() *method*), [24](#page-27-2) init\_parameters() (*MCEq.geometry.density\_profiles.MSIS00Atmosphere method*), [29](#page-32-1) integrator (*in module mceq\_config*), [35](#page-38-1) InteractionCrossSections (*class in MCEq.data*), [47](#page-50-1) Interactions (*class in MCEq.data*), [48](#page-51-0) inverse\_decay\_length() (*MCEq.particlemanager.MCEqParticle method*), [43](#page-46-0) inverse\_interaction\_length() (*MCEq.particlemanager.MCEqParticle method*), [43](#page-46-0) is\_charm\_pdgid() (*in module MCEq.misc*), [52](#page-55-0)

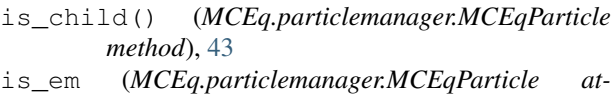

- *tribute*), [44](#page-47-0) is\_hadron (*MCEq.particlemanager.MCEqParticle at-*
- *tribute*), [44](#page-47-0)
- is\_lepton (*MCEq.particlemanager.MCEqParticle attribute*), [44](#page-47-0)
- is\_mixed (*MCEq.particlemanager.MCEqParticle attribute*), [44](#page-47-0)
- is\_nucleus (*MCEq.particlemanager.MCEqParticle attribute*), [44](#page-47-0)
- is\_projectile (*MCEq.particlemanager.MCEqParticle attribute*), [44](#page-47-0)
- is\_resonance (*MCEq.particlemanager.MCEqParticle attribute*), [44](#page-47-0)
- is\_secondary() (*MCEq.particlemanager.MCEqParticle method*), [43](#page-46-0)
- is\_stable (*MCEq.particlemanager.MCEqParticle attribute*), [45](#page-48-1)
- is\_tracking (*MCEq.particlemanager.MCEqParticle attribute*), [45](#page-48-1)
- IsothermalAtmosphere (*class in MCEq.geometry.density\_profiles*), [28](#page-31-1)

# K

kernel\_config (*in module mceq\_config*), [35](#page-38-1) keys() (*MCEq.particlemanager.ParticleManager method*), [46](#page-49-2)

# L

- (*MCEq.geometry.density\_profiles.CorsikaAtmospherelx (MCEq.particlemanager.MCEqParticle attribute*), l() (*MCEq.geometry.geometry.EarthGeometry method*), [33](#page-36-4) latitude() (*MCEq.geometry.density\_profiles.MSIS00IceCubeCentered method*), [30](#page-33-1) leading\_process (*in module mceq\_config*), [36](#page-39-0) len\_target (*in module mceq\_config*), [36](#page-39-0) [45](#page-48-1) loss\_step\_for\_average (*in module mceq\_config*), [36](#page-39-0) low\_energy\_extension (*in module mceq\_config*), [36](#page-39-0) M mass (*MCEq.particlemanager.MCEqParticle attribute*), [45](#page-48-1) MatrixBuilder (*class in MCEq.core*), [41](#page-44-3) max\_den (*MCEq.geometry.density\_profiles.EarthsAtmosphere attribute*), [26](#page-29-3)
	- max\_density (*in module mceq\_config*), [36](#page-39-0) max\_X (*MCEq.geometry.density\_profiles.EarthsAtmosphere*

*attribute*), [24,](#page-27-2) [26](#page-29-3)

max\_X (MCEq.geometry.density\_profiles.GeneralizedTarge ${\sf O}$ *attribute*), [27](#page-30-2) mbarn2cm2 (*MCEq.data.InteractionCrossSections attribute*), [48](#page-51-0) MCEq.core (*module*), [37](#page-40-3) MCEq.data (*module*), [46](#page-49-2) MCEq.geometry.corsikaatm (*module*), [33](#page-36-4) MCEq.geometry.density\_profiles (*module*), [22](#page-25-2) MCEq.geometry.geometry (*module*), [30](#page-33-1) MCEq.geometry.nrlmsise00 (*module*), [33](#page-36-4) MCEq.misc (*module*), [51](#page-54-2) MCEq.particlemanager (*module*), [41](#page-44-3) MCEq.solvers (*module*), [49](#page-52-5) mceq\_config (*module*), [34](#page-37-2) mceq\_db (*MCEq.data.ContinuousLosses attribute*), [47](#page-50-1) mceq\_db (*MCEq.data.Decays attribute*), [47](#page-50-1) mceq\_db (*MCEq.data.InteractionCrossSections attribute*), [48](#page-51-0) mceq\_db (*MCEq.data.Interactions attribute*), [48](#page-51-0) mceq\_db\_fname (*in module mceq\_config*), [36](#page-39-0) MCEqConfigCompatibility (*class in mceq\_config*), [34](#page-37-2) mceqidx (*MCEq.particlemanager.MCEqParticle attribute*), [45](#page-48-1) mceqidx2pdg (*MCEq.particlemanager.ParticleManager attribute*), [46](#page-49-2) mceqidx2pref (*MCEq.particlemanager.ParticleManager* print\_mod\_pprod() (*MCEq.data.Interactions attribute*), [46](#page-49-2) MCEqParticle (*class in MCEq.particlemanager*), [41](#page-44-3) MCEqRun (*class in MCEq.core*), [37](#page-40-3) mkl\_threads (*in module mceq\_config*), [36](#page-39-0) mod\_pprod (*MCEq.data.Interactions attribute*), [48](#page-51-0) moliere\_air() (*MCEq.geometry.density\_profiles.EarthsAtmosphere* R *method*), [25](#page-28-3) MSIS00Atmosphere (*class in MCEq.geometry.density\_profiles*), [28](#page-31-1) MSIS00IceCubeCentered (*class in MCEq.geometry.density\_profiles*), [29](#page-32-1) muon\_helicity\_dependence (*in module mceq\_config*), [36](#page-39-0) N N (*MCEq.particlemanager.MCEqParticle attribute*), [44](#page-47-0) n\_e() (*MCEq.core.MCEqRun method*), [38](#page-41-0) n\_mu() (*MCEq.core.MCEqRun method*), [38](#page-41-0) n\_particles() (*MCEq.core.MCEqRun method*), [38](#page-41-0) name (*MCEq.particlemanager.MCEqParticle attribute*), [45](#page-48-1) nref\_rel\_air() (*MCEq.geometry.density\_profiles.EarthsAtmosphere* reset() (*MCEq.geometry.density\_profiles.GeneralizedTarget method*), [25](#page-28-3) nspec (*MCEq.particlemanager.ParticleManager attribute*), [46](#page-49-2) ode\_params (*in module mceq\_config*), [36](#page-39-0) override\_debug\_fcn (*in module mceq\_config*), [36](#page-39-0) override\_max\_level (*in module mceq\_config*), [36](#page-39-0) P parent\_list (*MCEq.data.Decays attribute*), [47](#page-50-1) parents (*MCEq.data.ContinuousLosses attribute*), [47](#page-50-1) parents (*MCEq.data.InteractionCrossSections attribute*), [48](#page-51-0) parents (*MCEq.data.Interactions attribute*), [48](#page-51-0) ParticleManager (*class in MCEq.particlemanager*), [45](#page-48-1) particles (*MCEq.data.Interactions attribute*), [49](#page-52-5) pdg2corsikaid() (*in module MCEq.misc*), [52](#page-55-0) pdg2mceqidx (*MCEq.particlemanager.ParticleManager attribute*), [46](#page-49-2) pdg\_id (*MCEq.particlemanager.MCEqParticle attribute*), [45](#page-48-1) pf (*in module mceq\_config*), [36](#page-39-0) pman (*MCEq.core.MCEqRun attribute*), [41](#page-44-3) pname2mceqidx (*MCEq.particlemanager.ParticleManager attribute*), [46](#page-49-2) pname2pref (*MCEq.particlemanager.ParticleManager attribute*), [46](#page-49-2) print\_in\_rows() (*in module MCEq.misc*), [52](#page-55-0) *method*), [48](#page-51-0) print\_module (*in module mceq\_config*), [36](#page-39-0) print\_table() (*MCEq.geometry.density\_profiles.GeneralizedTarget method*), [27](#page-30-2) prompt\_ctau (*in module mceq\_config*), [36](#page-39-0) r\_E (*in module mceq\_config*), [36](#page-39-0) r\_E (*MCEq.geometry.geometry.EarthGeometry attribute*), [33](#page-36-4) r\_obs (*MCEq.geometry.geometry.EarthGeometry attribute*), [33](#page-36-4) r\_top (*MCEq.geometry.geometry.EarthGeometry attribute*), [33](#page-36-4) r\_X2rho() (*MCEq.geometry.density\_profiles.EarthsAtmosphere method*), [25](#page-28-3) r\_X2rho() (*MCEq.geometry.density\_profiles.GeneralizedTarget method*), [27](#page-30-2) regenerate\_matrices() (*MCEq.core.MCEqRun method*), [39](#page-42-3) relations (*MCEq.data.Interactions attribute*), [49](#page-52-5) *method*), [27](#page-30-2) residx (*MCEq.particlemanager.MCEqParticle attribute*), [45](#page-48-1) return\_as (*in module mceq\_config*), [36](#page-39-0)

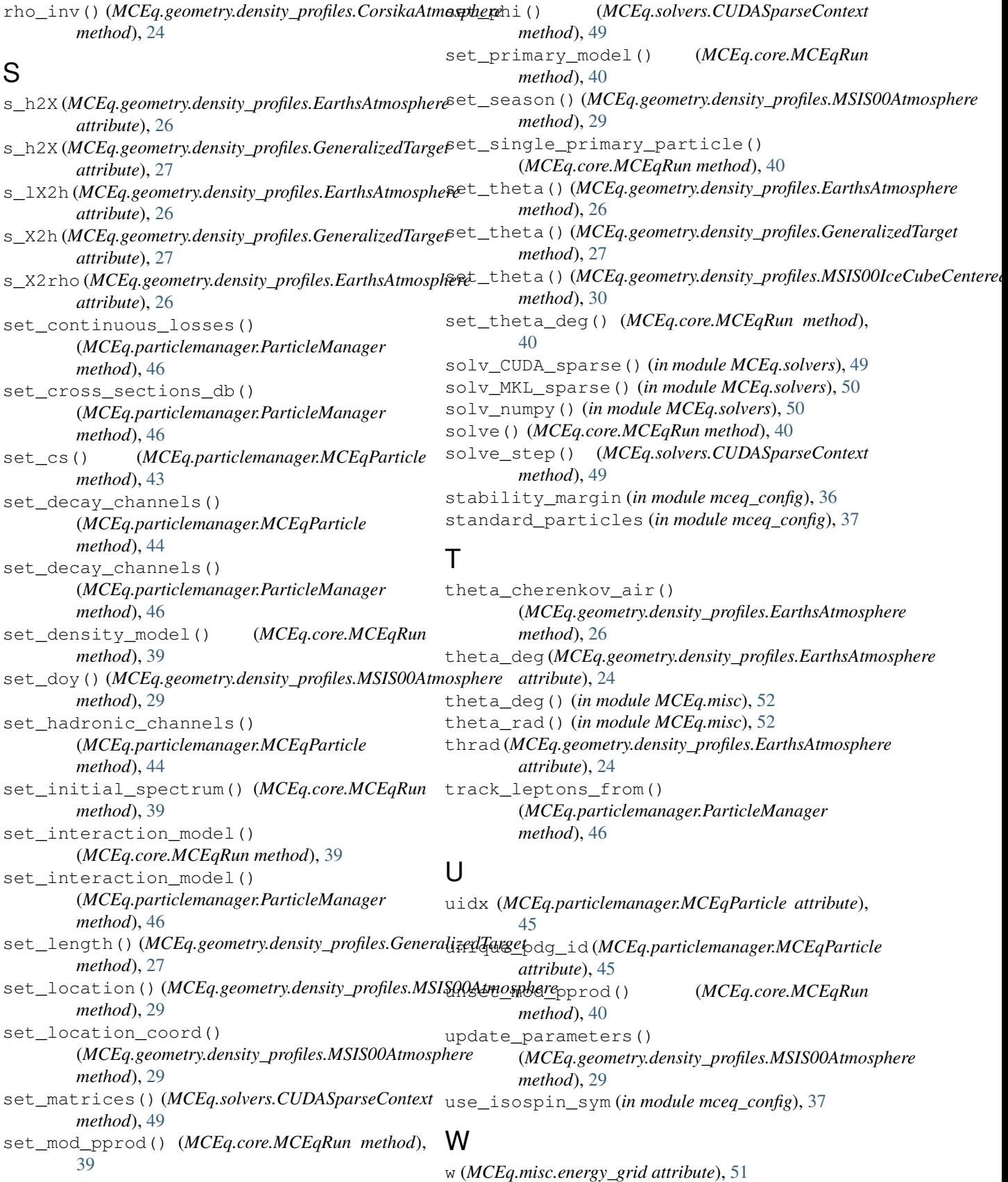

# X

- X2h() (*MCEq.geometry.density\_profiles.EarthsAtmosphere method*), [25](#page-28-3)
- X2rho() (*MCEq.geometry.density\_profiles.EarthsAtmosphere method*), [25](#page-28-3)

# Z

Z (*MCEq.particlemanager.MCEqParticle attribute*), [44](#page-47-0) z\_factor() (*MCEq.core.MCEqRun method*), [41](#page-44-3)